# LEONARDO DOS SANTOS SILVA RODOLFO AARÃO SCHULTZ COUY NETO

## A IMPORTÂNCIA DO PROFISSIONAL CONTÁBIL PARA AUXILIAR A EMPRESA E SEUS GESTORES NA ESCOLHA DO REGIME TRIBUTÁRIO

## FACULDADES UNIFICADAS DE TEÓFILO OTONI

TEÓFILO OTONI - MG

## LEONARDO DOS SANTOS SILVA RODOLFO AARÃO SCHULTZ COUY NETO

## A IMPORTÂNCIA DO PROFISSIONAL CONTÁBIL PARA AUXILIAR A EMPRESA E SEUS GESTORES NA ESCOLHA DO REGIME TRIBUTÁRIO

Monografia apresentada ao Curso de Ciências Contábeis das Faculdades Unificadas de Teófilo Otoni, como requisito parcial para obtenção do título de Bacharel em Ciências Contábeis. Área de concentração: Contabilidade Tributária Professor Orientador: Kepler Luiz C. Barbosa

## FACULDADES UNIFICADAS DE TEÓFILO OTONI

TEÓFILO OTONI - MG

## AGRADECIMENTOS

Agradeço, primeiramente, a Deus por sempre estar comigo. Aos meus pais, Ana Rosa e José Pedro, pelo apoio e por sempre acreditarem em mim e a Jéssica Tavares por enfrentar toda essa jornada comigo.

Agradecemos aos educadores do curso de Ciências Contábeis, que deram motivação e vontade para nos tornarmos profissionais, a Kepler por nos orientar nessa última etapa, e aos amigos e colegas de curso. Por fim, a todas as pessoas que apoiaram e acreditaram na nossa vitória, obrigado.

## LISTA DE SIGLAS

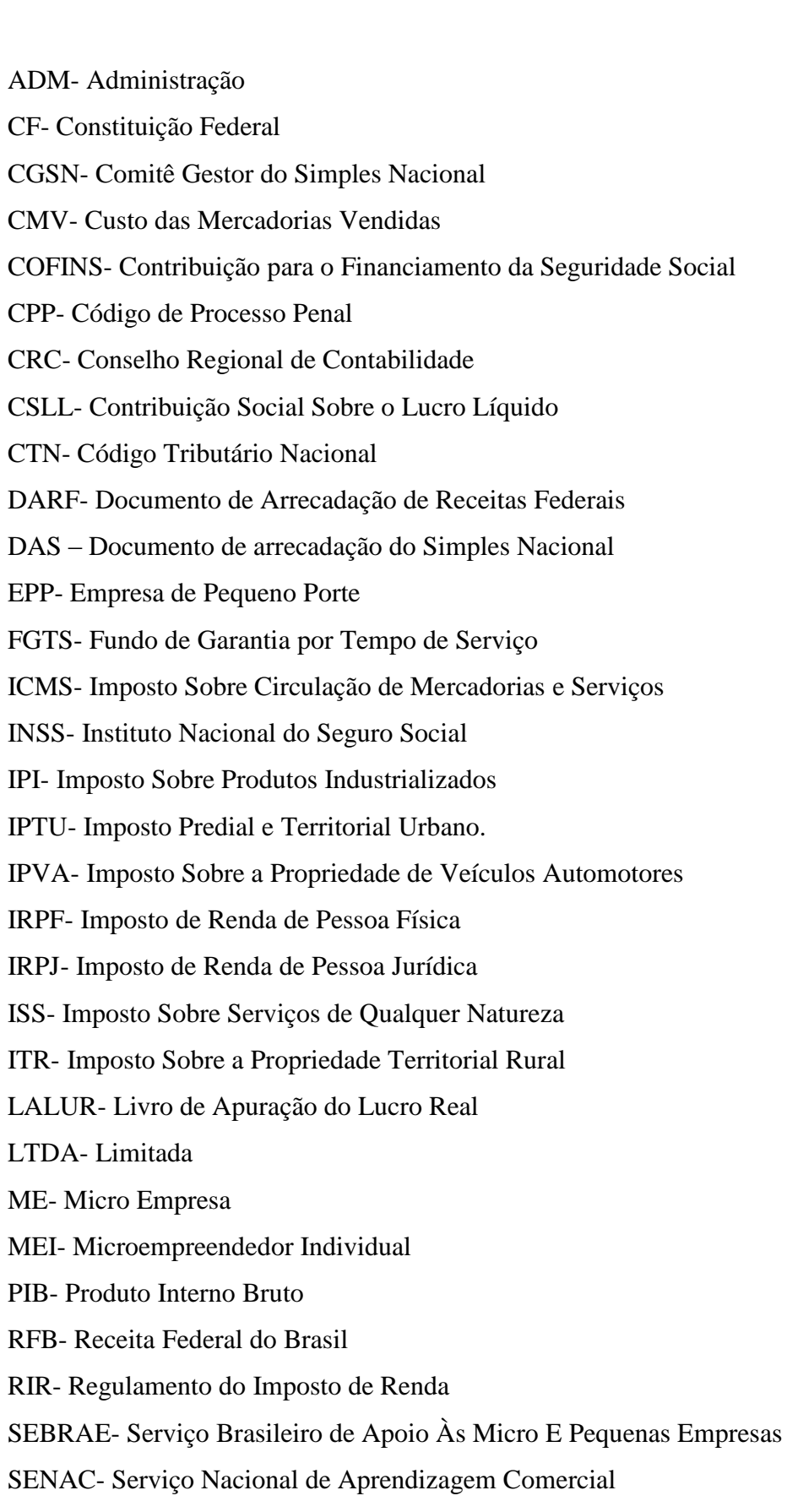

SENAI- Serviço Nacional de Aprendizagem Industrial

SENAR- Serviço Nacional de Aprendizagem Rural

SENAT- Serviço Nacional de Aprendizagem Do Transporte

SESC- Serviço Social do Comércio

SESI- Serviço Social da Indústria

SEST- Serviço Social do Transporte

SPED- Sistema Público de Escrituração Digital

TDA- Títulos da Dívida Agrária

## LISTA DE QUADROS

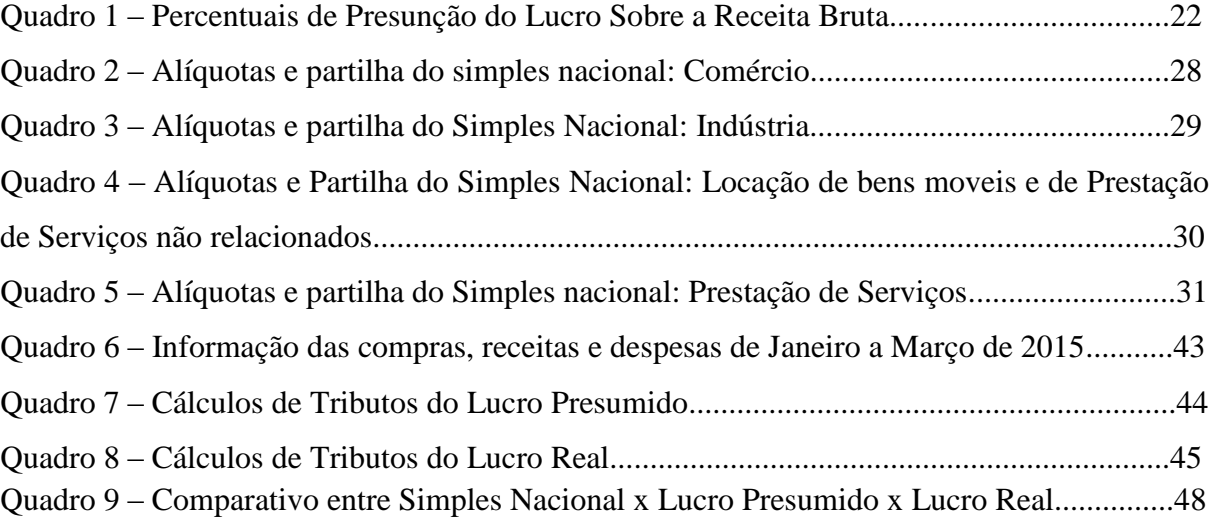

## LISTA DE GRÁFICOS

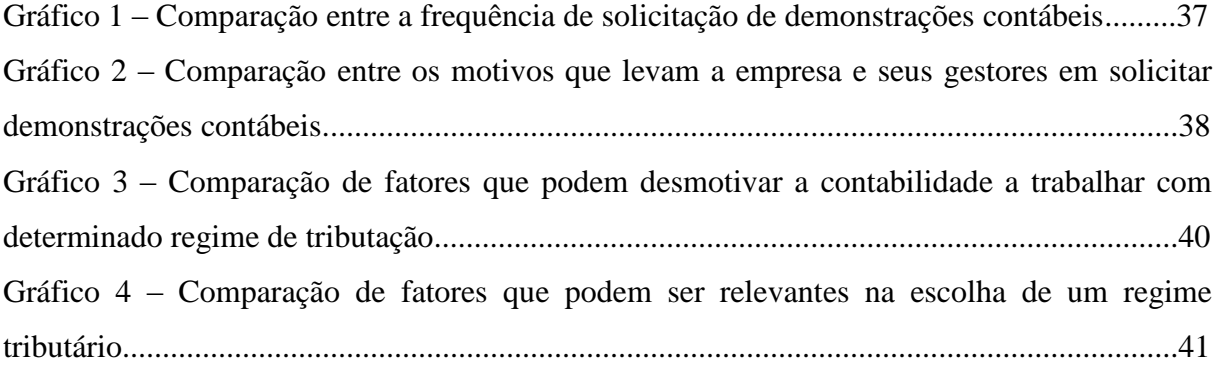

## LISTA DE TABELAS

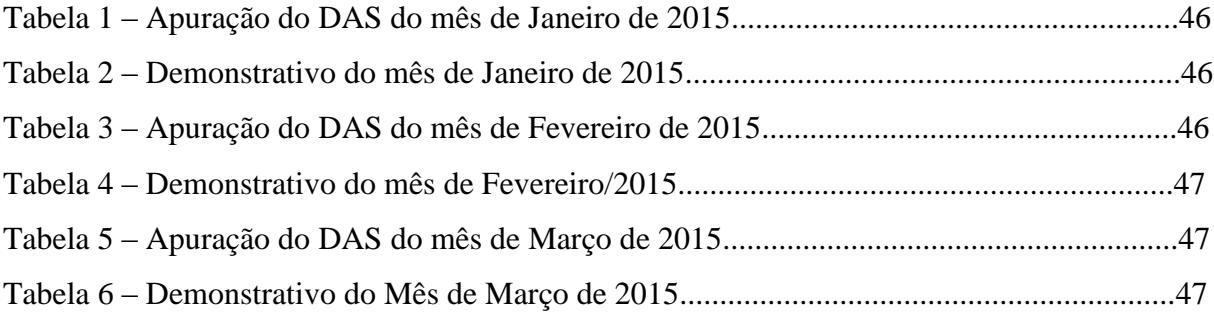

#### **RESUMO**

Essa monografia procura apresentar a diferenciação entre os regimes tributários e a importância do profissional contábil na participação e orientação na escolha do melhor regime a ser adotado pela empresa e gestores. Através de pesquisa bibliográfica, foram analisados livros e arquivos que complementaram o estudo; fez-se também uma pesquisa de campo, qualitativa, utilizando-se de coleta de dados e levantamento de opinião, pois esta possui uma abordagem investigativa, cuja preocupação é compreender, descrever e interpretar os procedimentos adotados pelo profissional contábil em sua tomada de decisão. Concluiu-se que não existe um regime mais benéfico para as empresas, cada empresa deve ser estudada individualmente, para diferenciar suas particularidades, levando em consideração o IRPJ, CSLL, PIS, COFINS, IPI, ICMS, INSS, etc. Contudo o profissional contábil deve realizar simulações, orientando no melhor regime tributário e os benéficos e consequência da menor carga tributária a empresa.

**Palavras-chave**: Tributo; Planejamento Tributário; Regimes Tributários.

## **SUMÁRIO**

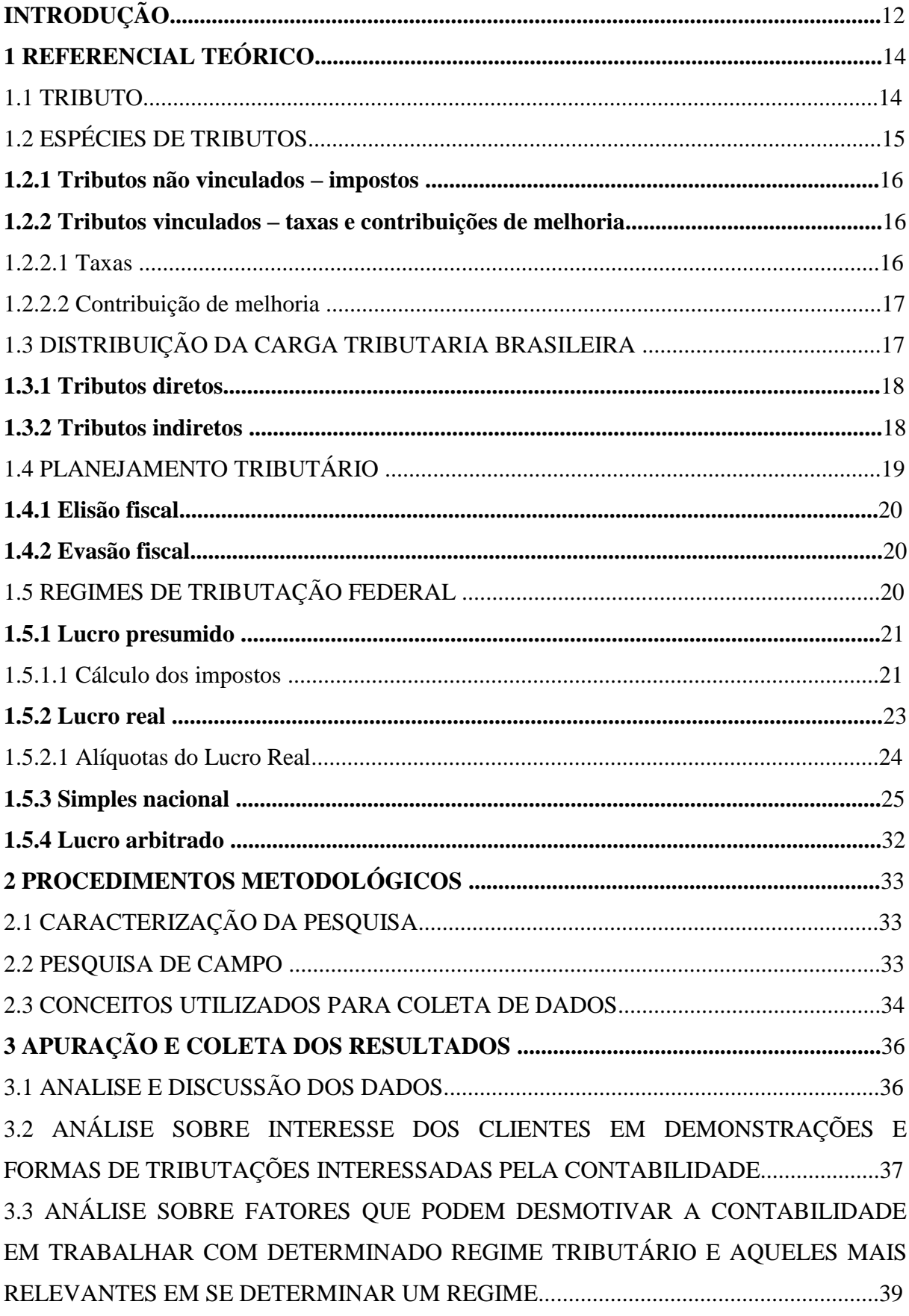

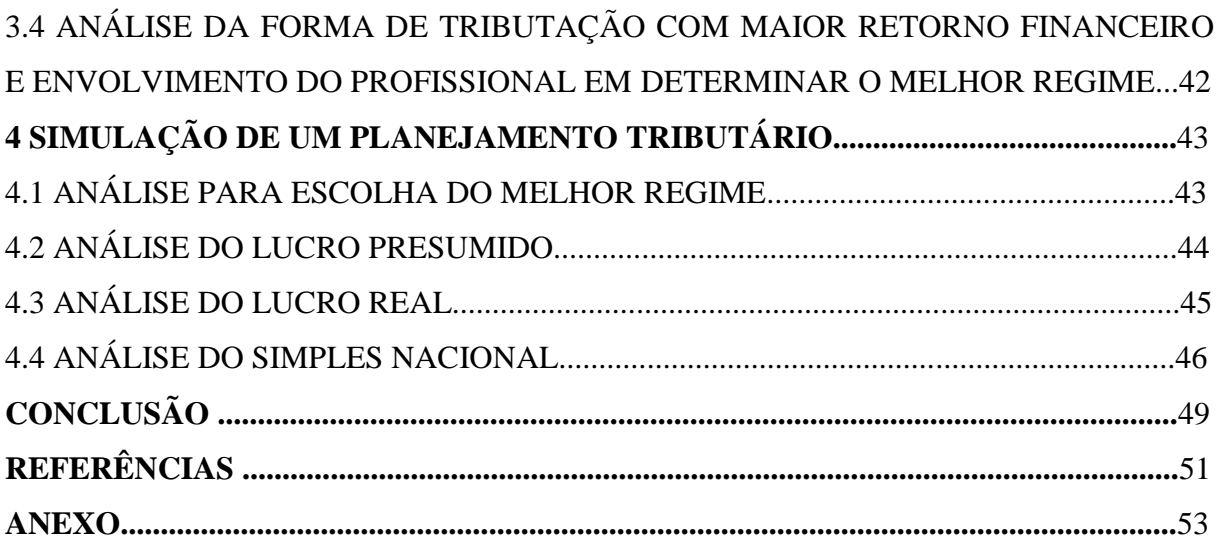

## **INTRODUÇÃO**

A complexidade da carga tributária brasileira e suas constantes mudanças exigem dos gestores um conhecimento atualizado do cenário econômico. No entanto, pode-se observar nas micro e pequenas empresas uma falha no que tange ao planejamento tributário. Consequentemente, muitos desses empreendimentos optam em atuar na informalidade ou mesmo de forma ilícita ao praticarem sonegação fiscal.

Diante desses fatos, o presente trabalho elaborado como Monografia, visou avaliar a importância do profissional contábil, como um agente participante em orientar empresas e seus gestores no melhor regime de tributação a ser adotado, aquele que irá proporcionar de forma lícita o menos oneroso para os mesmos. A pesquisa foi executada a partir do seguinte tema: a importância do profissional contábil para auxiliar a empresa e seus gestores na escolha do regime tributário. Os regimes tributários em questão foram o Simples Nacional, Lucro Presumido e Lucro Real.

A partir desse tema, foram levantadas hipóteses para o trabalho, sendo a hipótese nula "H0 O Profissional contábil poderia sempre aderir ao simples nacional como forma de tributação para as pequenas e médias empresas", a hipótese 1 "H1 Quando atuando em consonância com os objetivos da empresa, o profissional contábil poderia ser de grande apoio administrativo", a H2 "O Profissional contábil poderia sempre aderir ao Lucro Presumido como forma de tributação para as pequenas e médias empresas" e a hipótese 3 "H3 O Profissional contábil poderia sempre aderir ao Lucro real como forma de tributação para as pequenas e médias empresas"

A partir dessa premissa, o estudo visou elucidar a seguinte questão: Como o profissional contábil se comporta ao desempenhar seu papel de orientador de pequenas e médias empresas e coparticipante no que tange aos regimes de tributação: Simples Nacional, Lucro presumido e Lucro Real? Seguindo essa questão o trabalho apresentou no capitulo 1, o

tributo e suas espécies, a distribuição da carga tributária brasileira e o planejamento tributário, e os regimes tributários no âmbito federal.

No capítulo 2 aborda a pesquisa e qual tipo foi utilizada no trabalho, juntamente com os métodos utilizados para alcançar os resultados. O capítulo 3 apresenta, de forma discursiva e com gráficos a apuração, análise e coleta dos resultados da pesquisa, e no capítulo 4 é mostrado a análise feita sobre a escolha do melhor regime tributário, seguida de uma simulação de cálculo entre os regimes abordados.

Por fim, a monografia buscou como objetivo geral a apresentação e diferenciação entre os regimes tributários, e a importância do profissional contábil na participação e orientação na escolha do melhor regime a ser adotado pela empresa e gestores, buscando evidenciar fatores tais como as vantagens, desvantagens, averiguar os procedimentos adotados para a escolha da melhor forma de tributação, e averiguar o envolvimento do profissional contábil.

## **1 REFERENCIAL TEÓRICO**

Este capítulo irá conceituar primeiramente o tributo e as formas de tributação no âmbito federal brasileiro, pois a partir desses fatores é possível se fazer um planejamento tributário, determinando a forma de cálculo para orientar na escolha do melhor regime de tributação para as micro e pequenas empresas.

Serão abordados também neste capítulo considerações sobre os princípios constitucionais tributários.

#### 1.1 TRIBUTO

Os primeiros registros de tributos no Brasil ocorreram em 1888, sob o regime da princesa Isabel, no qual eram cobrados impostos sobre Indústrias e Profissões. Já em 1966 foi criada a legislação própria para a tributação com o Código Tributário Nacional, Lei 5.172 decorrente da Emenda Constitucional 18/66. Algo revolucionário para o País, pois conseguiu de forma clara e precisa apresentar fundamentos para a construção de uma teoria do tributo.

Tributo é uma fonte de arrecadação de forma lícita, imposta às pessoas físicas e jurídicas, devendo ser paga em moeda corrente e que seja aprovada em lei, sendo destinada para a União, estados, municípios e Distrito Federal. Posteriormente esses valores deverão retornar ao contribuinte na forma de educação, saúde, segurança, saneamento entre outras.

O CTN/66, define tributo da seguinte forma em seu art. 3º:

Tributo é toda prestação pecuniária compulsória, em moeda ou cujo valor nela se possa exprimir, que não constitua sanção de ato ilícito, instituída em lei e cobrada mediante atividade administrativa plenamente vinculada.

Segundo Oliveira, et al (2011, p. 5), a natureza jurídica específica do tributo é determinada pelo fato gerador da respectiva obrigação sendo irrelevantes para qualificá-la;

I – A denominação e demais características formais adotadas pela lei;

II - A destinação legal do produto da sua arrecadação;

Segundo Fabretti e Fabretti (2007, p. 50) englobado no conceito de tributo existem as regras básicas do sistema de arrecadação, como segue:

> a) prestação pecuniária: os tributos em geral, pagos na forma e prazo normais da extinção da obrigação tributária, só poderão ser quitados em moeda corrente nacional. O pagamento de tributos em outras espécies só poderá ser feito em situações especiais, quando autorizados em lei do ente federativo competente; por exemplo: pagamento do INSS com Títulos da Dívida Agrária (TDA) até 31 – 12- 99 (Lei nº 9.711/98). No caso de débitos já inscritos na dívida ativa e processados judicialmente nas execuções fiscais, com penhora de bens, este serão levados a leilão, e a arrecadação em moeda será utilizada para pagamento parcial ou total desse débito;

> b) compulsória: pagamento obrigatório, pelo poder coercitivo do estado e independente da vontade do contribuinte;

> c) que não constitua sanção por ato ilícito: a obrigatoriedade do pagamento pelo contribuinte do tributo nasce da prática do ato lícito, ou seja, aquele realizado na conformidade da lei (venda de mercadorias, prestação de serviços etc.). No caso de pratica de infração fiscal, a pena aplicada será multa, que é sanção por ato ilícito e não é tributo. A multa não faz parte da receita tributária, mas das receitas diversas (lei nº 4.320/64);

> d) instituída em lei: ou seja, os tributos só podem ser instituídos ou aumentados por meio da lei válida e eficaz, de acordo com o princípio da legalidade (Lei nº 4.320/64);

> e) cobrado mediante atividade administrativa plenamente vinculada: a administração pública, para efetuar a cobrança dos valores dos tributos, tem que agir na forma e nos estritos limites fixados em lei, sem o que haverá abuso ou desvio de poder, o que tornará a referida cobrança passível de anulação.

## 1.2 ESPÉCIES DE TRIBUTOS

Segundo Fabretti e Fabretti (2007, p. 51) "Os tributos classificam-se cientificamente em duas espécies: tributos não vinculados e tributos vinculados", como segue:

#### **1.2.1 Tributos não vinculados – impostos**

São aqueles que se instituídos em lei, são devidos independente de qualquer atividade exercida pelo contribuinte, seja pessoa física ou jurídica, não estando ligados a nenhuma prestação especifica do Estado ao sujeito passivo. (FABRETTI e FABRETTI 2007, p. 51).

O CTN/66, define imposto da seguinte forma em seu art. 16: "Imposto é o tributo cuja obrigação tem por fato gerador uma situação independentemente de qualquer atividade estatal específica, relativa ao contribuinte". <sup>1</sup>

O Imposto é de competência privativa, distribuída pela CF, ou seja, é exclusivamente da União ou dos Estados ou dos Municípios ou do Distrito Federal (arts. 153 a 156 da CF).

Oliveira et al (2011, p. 5) definem impostos da seguinte forma: " Que decorrem de situação geradora independente de qualquer contraprestação do estado em favor do contribuinte"

Pode-se dizer que imposto é a prestação paga em dinheiro " moeda nacional" no caso do Brasil o real, efetuado por pessoas físicas e pessoas jurídicas. O imposto pode incidir sobre a renda como lucros e salários como pode também recair sobre o patrimônio como casas e carros. Os valores arrecadados são usados para repasse em saúde, segurança, educação e etc.

### **1.2.2 Tributos vinculados – taxas e contribuições de melhoria**

Segundo Fabretti e Fabretti (2007, p. 52) "São os que, uma vez instituídos por lei, são devidos apenas quando houver atividade estatal prestada ou colocada à disposição do contribuinte".

### 1.2.2.1 Taxas

**.** 

Oliveira et al (2011, p. 5) definem taxa da seguinte forma: "que estão vinculadas à utilização efetiva ou potencial por parte do contribuinte, de serviços públicos específicos e divisíveis"

<sup>1</sup>Disponível em: [<http://www.normaslegais.com.br/legislacao/lei5172-1966-codigo-tributario-nacional-ctn.htm>](http://www.normaslegais.com.br/legislacao/lei5172-1966-codigo-tributario-nacional-ctn.htm)

O artigo 77 do CTN/66 descreve sobre taxa da seguinte maneira:

Art. 77. As taxas cobradas pela união, pelos estados, pelo distrito federal ou pelos municípios, no âmbito de suas respectivas atribuições, têm como fato gerador o exercício regular do poder de polícia, ou a utilização, efetiva ou potencial, de serviço publica especifico e divisível, prestado ao contribuinte, ou posto a sua disposição. $^2$ 

Um exemplo é a taxa de iluminação pública (a iluminação dos postes) que é cobrada juntamente com a conta de energia.

#### 1.2.2.2 Contribuição de melhoria

**.** 

O artigo 81 do CTN/66 descreve Contribuição de Melhoria da seguinte maneira:

Art. 81. A contribuição de Melhoria cobrada pela união, pelos estados, pelo distrito federal ou pelos municípios, no âmbito de suas respectivas atribuições, é instituída para fazer face ao custo de obras públicas de que decorra valorização imobiliária, tendo como limite total a despesa realizada e como limite individual o acréscimo de valor que da obra resultar para cada imóvel beneficiado.<sup>3</sup>

É efetuada esta cobrança quando é feita alguma melhoria por obras públicas (asfalto, rede de esgoto, iluminação) que em contrapartida acaba por valorizar ainda mais imóvel.

Oliveira et al (2011, p. 5) definem contribuição de melhoria: " que são cobradas quando do benefício trazido aos contribuintes por obras públicas.

As taxas e contribuições de melhoria têm pouco significado, tanto no que se refere ao montante arrecadado, como ao impacto causado no contribuinte. Já os impostos representam, de fato, o instrumento do qual o estado dispõe tanto para angariar recursos para gerir a administração pública e permitir investimentos em obras públicas, como para direcionar o comportamento da economia. (OLIVEIRA et al, 2011, p. 5).

## 1.3 DISTRIBUIÇÃO DA CARGA TRIBUTÁRIA BRASILEIRA - TRIBUTOS DIRETOS E INDIRETOS:

O Patrimônio e a renda são algumas das principais fontes de exigência tributária, focando a disponibilidade econômica de pessoas físicas e jurídicas, como principal atuante econômico a empresa acaba pagando tributos não só pela sua renda e patrimônio, mas também pelo que produz.

No Brasil existem duas formas de distribuição da carga tributária, os tributos diretos e indiretos.

<sup>2</sup>Disponível em:< [http://www.normaslegais.com.br/legislacao/lei5172-1966-codigo-tributario-nacional-ctn.htm>](http://www.normaslegais.com.br/legislacao/lei5172-1966-codigo-tributario-nacional-ctn.htm) 3Disponível em:< [http://www.normaslegais.com.br/legislacao/lei5172-1966-codigo-tributario-nacional-ctn.htm>](http://www.normaslegais.com.br/legislacao/lei5172-1966-codigo-tributario-nacional-ctn.htm)

### **1.3.1 Tributos diretos**

Recaem sobre a pessoa física ou jurídica tendo uma relação pessoal e direta com o fato gerador, são os tributos que incidem sobre o patrimônio e a renda, considerados como tributos de responsabilidade pessoal. Segundo Fabretti e Fabretti (2007, p. 51).

São aqueles que não tem a possibilidade " teoricamente" de repassar para outro o ônus tributário. <sup>4</sup>

Exemplos:

- IRPF Imposto de Renda Pessoa Física, tendo uma alíquota variável e proporcional à renda tributável, alíquota varia entre 7,5% a 27,5%.
- IRPJ Imposto sobre o lucro real, presumido ou arbitrado apurado pelas pessoas jurídicas em geral, seja comercial ou civil o seu objeto, tendo uma alíquota de 15%, podendo ter um adicional de 10% se a base de cálculo exceder ao valor resultante da multiplicação de R\$ 20.000,00 (vinte mil reais) pelo número de meses do respectivo período de apuração.
- IPTU Imposto sobre a propriedade predial e territorial incidindo sobre a propriedade de imóvel urbano, incide sobre o valor venal (valor de venda) do imóvel.
- ITR Imposto sobre a propriedade territorial, incidência sobre a propriedade do imóvel, variando de acordo com a área e o uso do imóvel.
- IPVA Imposto sobre a propriedade de veículos automotores, tendo incidência sobre a propriedade e sua base de cálculo depende de cada estado, variando de 1% a 4% sobre o valor do veículo.

#### **1.3.2 Tributos indiretos**

**.** 

São aqueles que repassados para o preço pelo vendedor ou prestador de serviço, incidem sobre a produção e a circulação de bens e serviços, recaem para o consumidor final que paga o preço de venda ou prestação de serviço já com todos os tributos inclusos segundo Fabretti e Fabretti (2007, p. 57).

É gerado o efeito de cascata até que o imposto acabe por ser pago pelo consumidor ou usuário final. (OLIVEIRA et al, 2011, p. 10).

O imposto é pago pelo contribuinte final, como exemplo o ICMS, que é repassado para o mesmo, suportando assim a carga tributária. 5

<sup>4</sup>Disponível em: [<http://www.portaltributario.com.br/tributos/classificacao.html>](http://www.portaltributario.com.br/tributos/classificacao.html)

Exemplos:

**.** 

- ICMS Imposto sobre circulação de mercadorias e serviços, incidindo sobre a movimentação de mercadorias e ou a prestação de serviço, sua alíquota depende de estado para estado, normalmente a alíquota interna é de 18%, mas pode variar de acordo o grau de essencialidade do produto.
- IPI Imposto sobre produtos industrializados, incidindo sobre a industrialização, nacional e estrangeira, sua alíquota varia dependendo do produto, podendo ser consultado no site da receita federal na tabela completa: [<http://www.receita.fazenda.gov.br/aliquotas/>](http://www.receita.fazenda.gov.br/aliquotas/)
- ISS Imposto sobre serviço, tendo a incidência sobre a prestação do serviço, sua alíquota geralmente varia de acordo com a natureza do serviço: de 2% a 5%.

#### 1.4 PLANEJAMENTO TRIBUTÁRIO

Segundo Oliveira et al (2011, p. 19), planejamento tributário é o estudo das alternativas lícitas de formalização jurídica de determinada operação, antes da ocorrência do fato gerador, para que o contribuinte possa optar por aquela que apresente o menor ônus Tributário.

Planejamento tributário é a atividade preventiva exercida normalmente pelo profissional contábil, mostrando a empresa e seus gestores de forma lícita o melhor regime tributário para os mesmos, averiguando qual deles trará maior economia ao reduzir assim a carga tributária, segundo Fabretti e Fabretti (2007, p. 143):

> Devemos estudar e identificar todas as alternativas legais aplicáveis ao caso ou a existência de lacunas (brechas) na lei que possibilitem realizar essa operação da forma menos onerosa possível para o contribuinte, sem contrariar a lei.

O contador na função de gestor tributário tem, principalmente nas atividades de planejamento tributário, a grande oportunidade de dar enormes contribuições à alta direção da empresa. (OLIVEIRA et al, 2011, p. 19).

Espera-se deste profissional um alto conhecimento no que diz respeito aos regimes tributários, que este saiba analisar as vantagens e desvantagens de cada um destes regimes, e repassar tais informações, de forma clara e objetiva à empresa e seus gestores.

<sup>5</sup>Disponível em: [<http://www.portaltributario.com.br/tributos/classificacao.html>](http://www.portaltributario.com.br/tributos/classificacao.html)

O planejamento Tributário apresenta dois termos usados no ato licito e ilícito de diminuir a carga tributária, são eles: Elisão Fiscal e Evasão Fiscal.

### **1.4.1 Elisão fiscal**

É a forma lícita e o caminho menos oneroso para a empresa diminuir sua carga tributária. Fabretti e Fabretti (2007, p. 143) afirmam que elisão fiscal é: "A economia tributária resultante da adoção da alternativa legal menos onerosa ou de lacuna da lei. "

#### **1.4.2 Evasão Fiscal**

Caracteriza-se como o contrário de elisão fiscal. A evasão é o ato ilícito de tentar diminuir a carga tributária. Nas palavras de Fabretti e Fabretti (2007, p. 144), "Evasão fiscal, ao contrário de elisão, consiste em prática que infringe a lei. Geralmente é cometida após a ocorrência do fato gerador da obrigação tributária, objetivando reduzi-la ou ocultá-la"

### 1.5 REGIMES DE TRIBUTAÇÃO FEDERAL

Ao definir o tipo de regime tributário que a empresa utilizará em um determinado exercício, implicara na incidência e a base de cálculo dos impostos federais. Ao se definir a forma de tributação para o exercício, a mesma não pode ser alterada durante todo ano corrente. São quatro, os tipos de regimes tributários no âmbito federal:

Lucro Presumido Lucro Real Simples Nacional Lucro Arbitrado

Cada regime possui uma legislação própria e tem suas características, cabendo a empresa e seus gestores junto com o responsável pelo planejamento tributário definir o regime mais adequado para a mesma.

### **1.5.1 Lucro Presumido**

Lucro Presumido é uma forma de tributação onde a uma presunção do lucro de acordo com a atividade da empresa, podendo ter dificuldades em saber se haverá lucro, estimando o lucro que deverá ser como base de tributação.

Essa forma de tributação é usada com intuito de apurar o lucro das empresas e consequentemente o imposto de renda das pessoas jurídicas (IRPJ), e a contribuição social sobre o lucro líquido (CSLL). A sistemática de tributação pelo Lucro Presumido é regulamentada pelos artigos 516 a 528 do Regulamento do Imposto de Renda [\(DECRETO](http://www.portaltributario.com.br/rir.htm)  [3.000/1999\)](http://www.portaltributario.com.br/rir.htm).

Para poder optar pelo lucro presumido, a pessoa jurídica não pode estar obrigada ao regime de tributação do lucro real, e ter um faturamento total igual ou inferior de 78.000.000,00 anual ou 6.500.000,00 pelo número de meses no período.

É uma forma simplificada de apuração da base de cálculo dos tributos com o Imposto de Renda e da Contribuição Social, restrita aos contribuintes que não estão obrigados ao regime de apuração de tributação com base no lucro real. (Oliveira, et al, 2011, p. 180).

Para ingresso no sistema, de acordo com a receita federal:

A opção pelo regime de tributação com base no lucro presumido será manifestada com o pagamento da primeira ou única quota do imposto devido correspondente ao primeiro período de apuração de cada ano-calendário.

A pessoa jurídica que iniciar atividades a partir do segundo trimestre manifestará a opção com o pagamento da primeira ou única quota do imposto devido relativa ao período de apuração do início de atividade.

A opção pela apuração do imposto de renda com base no lucro presumido é irretratável para o ano-calendário (Lei nº 9.718, de 1998, art. 13, § 1º).

1.5.1.1 Cálculo dos impostos

 $PIS - 0.65%$ 

COFINS – 3,00%

| <b>ESPÉCIES DE ATIVIDADES:</b>                                                                                                    | Percentuais sobre a receita |
|----------------------------------------------------------------------------------------------------|-----------------------------|
| Revenda a varejo de combustíveis e gás natural                                                                                                 | 1,6%                        |
| Venda de mercadorias ou produtos                                                                                                    | 8%                          |
| Transporte de cargas                                                                                                    | 8%                          |
| Atividades imobiliárias                                                                                                    | 8%                          |
| Serviços hospitalares                                                                                                    | 8%                          |
| <b>Atividade Rural</b>                                                                                                    | 8%                          |
| Industrialização com materiais fornecidos pelo<br>encomendante                                                                                 | 8%                          |
| Outras atividades não especificadas (exceto prestação de<br>serviços)                                                                          | 8%                          |
| Serviços de transporte (exceto o de cargas)                                                                                                    | 16%                         |
| Serviços profissionais                                                                                                    | 32%                         |
| Intermediação de negócios                                                                                                    | 32%                         |
| Administração, locação ou cessão de bens móveis/imóveis<br>ou direitos                                                                         | 32%                         |
| Serviços de construção civil, quando a prestadora não<br>empregar materiais de sua propriedade nem se<br>responsabilizar pela execução da obra | 32%                         |
| Serviços em geral, para os quais não haja previsão de<br>percentual específico                                                                 | 32%                         |

Quadro 1 Percentuais de Presunção do Lucro Sobre a Receita Bruta

Fonte: [<http://www.portaltributario.com.br/guia/lucro\\_presumido\\_irpj.html>](http://www.portaltributario.com.br/guia/lucro_presumido_irpj.html)

A pessoa jurídica, seja comercial ou civil o seu objeto, pagará o Imposto de Renda (IRPJ) à alíquota de 15% (quinze por cento) sobre o lucro presumido e a contribuição social (CSLL) a 9%, apurado de conformidade com o Regulamento. 6

Todos os impostos são pagos por meio de DARF (documento de arrecadação da receita federal), sendo o PIS e COFINS com apuração mensal, já o IRPJ e a CSLL possuem apuração trimestral, ressaltando que no caso do IRPJ a parcela do Lucro Presumido que exceder o valor de R\$ 60.000,00 no trimestre, sujeitar-se-á incidência de adicional do imposto de renda à alíquota de 10%.

**.** 

<sup>6</sup>Disponível em: [<http://www.receita.fazenda.gov.br/Aliquotas/ContribPj.htm>](http://www.receita.fazenda.gov.br/Aliquotas/ContribPj.htm)

#### **1.5.2 Lucro Real**

Uma maneira de apurar o lucro líquido contábil, essa forma de regime necessita estabelecer um acompanhamento, quase que diário para determinar o real lucro.

Lucro Real de acordo com o art. 247 do RIR/ 1999:

Lucro real é o lucro líquido do período de apuração ajustado pelas adições, exclusões ou compensações prescritas ou autorizadas pela legislação fiscal. A determinação do lucro real será precedida da apuração do lucro líquido de cada período de apuração com observância das leis comerciais.

#### De acordo com o Regulamento do imposto de Renda:

É a base de cálculo do imposto sobre a renda apurada segundo registros contábeis e fiscais efetuados sistematicamente de acordo com as leis comerciais e fiscais. A apuração do lucro real é feita na parte A do Livro de Apuração do Lucro Real, mediante adições e exclusões ao lucro líquido do período de apuração (trimestral ou anual) do imposto e compensações de prejuízos fiscais autorizadas pela legislação do imposto de renda, de acordo com as determinações contidas na Instrução Normativa SRF nº 28, de 1978, e demais atos legais e infra legais posteriores.

As pessoas jurídicas que são obrigadas a optar pelo regime tributário Lucro Real, são,

segundo o site do Guia Tributário, aquelas:

I – Cuja receita total, no ano-calendário anterior seja superior ao limite de R\$ 78.000.000,00 (setenta e oito milhões de reais) ou a R\$ 6.500.000,00 (seis milhões e quinhentos mil reais) multiplicado pelo número de meses de atividade do anocalendário anterior, quando inferior a 12 (doze) meses (limite estabelecido pela Lei 12.814/2013);

II – Cujas atividades sejam de bancos comerciais, bancos de investimentos, bancos de desenvolvimento, caixas econômicas, sociedades de crédito, financiamento e investimento, sociedades de crédito imobiliário, sociedades corretoras de títulos, valores mobiliários e câmbio, distribuidora de títulos e valores mobiliários, empresas de arrendamento mercantil, cooperativas de crédito, empresas de seguros privados e de capitalização e entidades de previdência privada aberta;

III – que tiverem lucros, rendimentos ou ganhos de capital oriundos do exterior;

IV – Que, autorizadas pela legislação tributária, usufruam de benefícios fiscais relativos à isenção ou redução do imposto;

V – Que, no decorrer do ano-calendário, tenham efetuado pagamento mensal pelo regime de estimativa, na forma do art. 2 da Lei 9.430/1996;

VI – Que explorem as atividades de prestação cumulativa e contínua de serviços de assessoria creditícia, mercadológica, gestão de crédito, seleção e riscos, administração de contas a pagar e a receber, compras de direitos creditórios resultantes de vendas mercantis a prazo ou de prestação de serviços (factoring).

VII – que explorem as atividades de securitização de créditos imobiliários, financeiros e do agronegócio.

Também estão obrigadas ao Lucro Real as empresas imobiliárias, enquanto não concluídas as operações imobiliárias para as quais haja registro de custo orçado (IN SRF 25/1999). O custo orçado é a modalidade de tratamento contábil dos custos futuros de conclusão de obras.

Há também as empresas que podem optar pelo Lucro Real como opção. São elas as pessoas jurídicas que não situa na obrigatoriedade do lucro real.

As pessoas jurídicas que optaram pelo Lucro real podem escolher se o período de apuração é trimestral ou anual.

Período trimestral, calculado no fim dos dias 31 de março, 30 de junho, 30 de setembro e 31 de dezembro de cada ano-calendário. Deverá calcular o IRPJ e a CSLL sobre bases determinadas no levantamento do balanço a cada trimestre. Ambos os tributos (IRPJ e CSLL) são definitivos a partir do recolhimento do ano – calendário.

Período Anual, para aqueles que optaram pela apuração anual, será feita no dia 31 de dezembro do ano-calendário ou na data de extinção da empresa, nessa apuração a empresa terá que pagar, mensalmente, o imposto de renda e a contribuição social sobre o lucro calculado por estimativa com base na receita bruta.

1.5.2.1 Alíquotas do Lucro Real<sup>7</sup>:

15% calculado sobre o lucro real do período e 10% sobre a parcela da base de cálculo que ultrapassar o limite de 20.000,00 reais ao mês. Ambos no cálculo do imposto de renda. 9% de CSLL, de acordo com o art. 37 da lei 10.637/2002, relativamente aos fatos ocorridos a partir de 1º de janeiro de 2003. 15% no caso das pessoas jurídicas de seguros privados, das de capitalização conforme a lei 11.727/2008.

Livro de Apuração do Lucro Real, segundo o site da Receita Federal o Lalur é:

O Livro de Apuração do Lucro Real, também conhecido pela sigla Lalur, é um livro de escrituração de natureza eminentemente fiscal, criado pelo Decreto-lei n o 1.598, de 1977, em obediência ao § 2 o do art. 177 da Lei n o 6.404, de 1976, e destinado à apuração extra contábil do lucro real sujeito à tributação para o imposto de renda em cada período de apuração, contendo, ainda, elementos que poderão afetar o resultado de períodos de apuração futuros (RIR/1999, art. 262).

**.** 

 $7$  Disponível em[<http://www.receita.fazenda.gov.br/Aliquotas/ContribPj.htm>](http://www.receita.fazenda.gov.br/Aliquotas/ContribPj.htm)

De acordo coma IN do SRF nº 28/78, que institui o modelo e as normas sobre a escrituração do Lalur, o mesmo deverá conter:

> Os lançamentos de ajuste do lucro líquido do período, que serão feitos com individuação e clareza, indicando, quando for o caso, a conta ou subconta em que os valores tenham sido registrados na escrituração comercial (assim como o livro e a data em que foram efetuados os respectivos lançamentos), ou os valores sobre os quais a adição ou a exclusão foi calculada, quando se tratar de ajuste que não tenha registro correspondente na escrituração comercial.

O LALUR<sup>8</sup> é composto por duas partes, A e B.

Parte A "destinada aos lançamentos do lucro líquido do período, tendo como fecho a transcrição da demonstração do lucro real"

Parte B, "destinada exclusivamente ao controle dos valores que não constem da escrituração comercial, mas que devam influenciar a determinação do lucro real de períodos futuros<sup>"</sup>

Hoje o Lalur e Lacs são escriturados dentro da ECF (escrituração contábil fiscal).

#### **1.5.3 Simples Nacional**

**.** 

O Simples Nacional é um regime compartilhado de arrecadação, cobrança e fiscalização de tributos aplicável às Microempresas e Empresas de Pequeno Porte, previsto na Lei Complementar nº 123, de 14 de dezembro de 2006. Segundo o art. 12 da referida Lei Complementar o Simples Nacional é um Regime Especial Unificado de Arrecadação de Tributos e Contribuições devidos pelas Microempresas e Empresas de Pequeno Porte.

<sup>8</sup> Disponível em: <http://www.receita.fazenda.gov.br/pessoajuridica/dipj/2002/pergresp2002/pr220a237.htm>

O âmbito dos poderes dos municípios, dos Estados, do Distrito Federal e União criaram normas para as Microempresas e as Empresas de pequeno porte. Segundo a Receita federal:

> Abrange a participação de todos os entes federados (União, Estados, Distrito Federal e Municípios).

> É administrado por um Comitê Gestor composto por oito integrantes: quatro da Secretaria da Receita Federal do Brasil (RFB), dois dos Estados e do Distrito Federal e dois dos Municípios. Para o ingresso no Simples Nacional é necessário o cumprimento das seguintes condições: Enquadrar-se na definição de microempresa ou de empresa de pequeno porte; cumprir os requisitos previstos na legislação; e formalizar a opção pelo Simples Nacional.

Características do Simples Nacional,

Ser facultativo;

Ser irretratável para todo o ano-calendário;

Abrange os seguintes tributos: IRPJ, CSLL, PIS/Pasep, COFINS, IPI, ICMS, ISS e a Contribuição para a Seguridade Social destinada à Previdência Social a cargo da pessoa jurídica (CPP);

Recolhimento dos tributos abrangidos mediante documento único de arrecadação - DAS:

Disponibilização às ME/EPP de sistema eletrônico para a realização do cálculo do valor mensal devido, geração do DAS e, a partir de janeiro de 2012, para constituição do crédito tributário;

Apresentação de declaração única e simplificada de informações socioeconômicas e fiscais;

Prazo para recolhimento do DAS até o dia 20 do mês subsequente àquele em que houver sido auferida a receita bruta;

Possibilidade de os Estados adotarem sublimites para EPP em função da respectiva participação no PIB. Os estabelecimentos localizados nesses Estados cuja receita bruta total extrapolar o respectivo sublimite deverão recolher o ICMS e o ISS diretamente ao Estado ou ao Município.

Pode considerar uma EPP e ME, segundo a lei compl. 123/2006:

Considera-se ME, para efeito da Lei Complementar nº 123, de 2006, a sociedade empresária, a sociedade simples, a empresa individual de responsabilidade limitada e o empresário que aufiram, em cada ano-calendário, receita bruta igual ou inferior a R\$ 360.000,00 (trezentos e sessenta mil reais). Considera-se EPP, para efeito da Lei Complementar nº 123, de 2006, a sociedade empresária, a sociedade simples, a empresa individual de responsabilidade limitada e o empresário que aufiram, em cada ano-calendário, Receita bruta superior a R\$ 360.000,00 (trezentos e sessenta mil reais) e igual ou inferior a R\$ 3.600.000,00 (três milhões e seiscentos mil reais)

O Simples Nacional é administrado por um comitê composto por oito pessoas, dois dos municípios, dois dos Estados e Distrito Federal, dois da Secretaria da Receita Previdenciária e dois da Secretaria da Receita Federal do Brasil (RFB).

As micro e pequenas empresas optantes pelo Simples Nacional ficam dispensadas das contribuições do Senai, Sesi, Senac, Sebrae, Sesc, Senar, Senat, Sest, etc.

A opção pelo Simples Nacional é feita por meio da Internet, sendo irretratável para todo o ano-calendário;

Para fins de determinação da alíquota, deve-se considerar a receita bruta total acumulada nos 12 meses anteriores ao do período de apuração.

Com a nova lei Complementar nº 147, de 7 de agosto de 2014, o Comitê Gestor do Simples Nacional (CGSN), aprovou a Resolução CGSN nº 115, de 04/09/2014. Alterando algumas novas atividade que poderão ser incluídas no simples nacional, exemplo: farmácias de manipulação, benefícios para cesta básica, entre outros.

O Simples nacional acaba se tornando uma forma de tributação bem atraente aos olhos dos empresários e gestores pela simplicidade e aparentemente baixos encargos, como por exemplo, a isenção de pagamento de 20% referente contribuição patronal sobre a guia de INSS devida pela empresa, e pela facilidade de se pagar o tributo, já que é preciso apenas efetuar a comunicação do valor da receita bruta ou prestação de serviço do mês para se executar o cálculo do imposto. O mesmo é pago mediante documento de arrecadação DAS (Documento de Arrecadação do Simples Nacional), o qual, como é afirmado anteriormente, englobas todos os tributos neste único documento, sendo o vencimento normalmente dia 20 de cada mês.

Ressalta-se que o Microempreendedor Individual, (MEI) apesar de ter sua legislação específica, também é optante pelo Simples Nacional, porém seus encargos não são calculados sobre a tabela do Simples Nacional, e sim em uma guia ou carnê com valor fixo, obedecendo o limite de faturamento que atualmente é de 60.000,00 (sessenta mil reais) de janeiro a dezembro de cada ano.

Segue, abaixo os quadros com os percentuais para determinar alíquota de cálculo do Simples Nacional:

| Receita Bruta em 12               | <b>Alíquota</b> | <b>IRPJ</b> | <b>CSLL</b> | <b>Cofins</b> | <b>PIS/Pasep</b> | <b>CPP</b> | <b>ICMS</b> |
|-----------------------------------|-----------------|-------------|-------------|---------------|------------------|------------|-------------|
| meses (em R\$)                    |                 |             |             |               |                  |            |             |
| Até 180.000,00                    | 4,00%           | 0,00%       | 0,00%       | 0,00%         | 0,00%            | 2,75%      | 1,25%       |
| De 180.000,01 a                   | 5,47%           | 0,00%       | 0,00%       | 0,86%         | 0,00%            | 2,75%      | 1,86%       |
| 360.000,00                        |                 |             |             |               |                  |            |             |
| De 360.000,01 a                   | 6,84%           | 0,27%       | 0,31%       | 0,95%         | 0,23%            | 2,75%      | 2,33%       |
| 540.000,00                        |                 |             |             |               |                  |            |             |
| De 540.000,01 a                   | 7,54%           | 0,35%       | 0,35%       | 1,04%         | 0,25%            | 2,99%      | 2,56%       |
| 720.000,00                        |                 |             |             |               |                  |            |             |
| De 720.000,01 a                   | 7,60%           | 0,35%       | 0,35%       | 1,05%         | 0,25%            | 3,02%      | 2,58%       |
| 900.000,00                        |                 |             |             |               |                  |            |             |
| De 900.000,01 a                   | 8,28%           | 0,38%       | 0,38%       | 1,15%         | 0,27%            | 3,28%      | 2,82%       |
| 1.080.000,00                      |                 |             |             |               |                  |            |             |
| De 1.080.000,01 a                 | 8,36%           | 0,39%       | 0,39%       | 1,16%         | 0,28%            | 3,30%      | 2,84%       |
| 1.260.000,00                      |                 |             |             |               |                  |            |             |
| De 1.260.000,01 a                 | 8,45%           | 0,39%       | 0,39%       | 1,17%         | 0,28%            | 3,35%      | 2,87%       |
| 1.440.000,00                      |                 |             |             |               |                  |            |             |
| De 1.440.000,01 a                 | 9,03%           | 0,42%       | 0,42%       | 1,25%         | 0,30%            | 3,57%      | 3,07%       |
| 1.620.000,00<br>De 1.620.000,01 a |                 |             |             |               |                  |            |             |
| 1.800.000,00                      | 9,12%           | 0,43%       | 0,43%       | 1,26%         | 0,30%            | 3,60%      | 3,10%       |
| De 1.800.000,01 a                 | 9,95%           | 0,46%       | 0,46%       | 1,38%         | 0,33%            | 3,94%      | 3,38%       |
| 1.980.000,00                      |                 |             |             |               |                  |            |             |
| De 1.980.000,01 a                 | 10,04%          | 0,46%       | 0,46%       | 1,39%         | 0,33%            | 3,99%      | 3,41%       |
| 2.160.000,00                      |                 |             |             |               |                  |            |             |
| De 2.160.000,01 a                 | 10,13%          | 0,47%       | 0,47%       | 1,40%         | 0,33%            | 4,01%      | 3,45%       |
| 2.340.000,00                      |                 |             |             |               |                  |            |             |
| De 2.340.000,01 a                 | 10,23%          | 0,47%       | 0,47%       | 1,42%         | 0,34%            | 4,05%      | 3,48%       |
| 2.520.000,00                      |                 |             |             |               |                  |            |             |
| De 2.520.000,01 a                 | 10,32%          | 0,48%       | 0,48%       | 1,43%         | 0,34%            | 4,08%      | 3,51%       |
| 2.700.000,00                      |                 |             |             |               |                  |            |             |
| De 2.700.000,01 a                 | 11,23%          | 0,52%       | 0,52%       | 1,56%         | 0,37%            | 4,44%      | 3,82%       |
| 2.880.000,00                      |                 |             |             |               |                  |            |             |
| De 2.880.000,01 a                 | 11,32%          | 0,52%       | 0,52%       | 1,57%         | 0,37%            | 4,49%      | 3,85%       |
| 3.060.000,00                      |                 |             |             |               |                  |            |             |
| De 3.060.000,01 a                 | 11,42%          | 0,53%       | 0,53%       | 1,58%         | 0,38%            | 4,52%      | 3,88%       |
| 3.240.000,00                      |                 |             |             |               |                  |            |             |
| De 3.240.000,01 a                 | 11,51%          | 0,53%       | 0,53%       | 1,60%         | 0,38%            | 4,56%      | 3,91%       |
| 3.420.000,00                      |                 |             |             |               |                  |            |             |
| De 3.420.000,01 a                 | 11,61%          | 0,54%       | 0,54%       | 1,60%         | 0,38%            | 4,60%      | 3,95%       |
| 3.600.000,00                      |                 |             |             |               |                  |            |             |

Quadro nº2: Alíquotas e partilha do simples nacional: Comércio

Fonte: [<http://www.portaltributario.com.br/legislacao/novatabelasimples.htm>](http://www.portaltributario.com.br/legislacao/novatabelasimples.htm)

| Receita Bruta em 12              | Alíquota | <b>IRPJ</b> | <b>CSLL</b> | <b>Cofins</b> | <b>PIS/Pasep</b> | <b>CPP</b> | <b>ICMS</b> | <b>IPI</b> |
|----------------------------------|----------|-------------|-------------|---------------|------------------|------------|-------------|------------|
| meses (em R\$)                   |          |             |             |               |                  |            |             |            |
| Até 180.000,00                   | 4,50%    | 0,00%       | 0,00%       | 0,00%         | 0,00%            | 2,75%      | 1,25%       | 0,50%      |
| 180.000,01<br>De<br>$\rm{a}$     | 5,97%    | 0,00%       | 0,00%       | 0,86%         | 0,00%            | 2,75%      | 1,86%       | 0,50%      |
| 360.000,00                       |          |             |             |               |                  |            |             |            |
| 360.000,01<br>De<br>a            | 7,34%    | 0,27%       | 0,31%       | 0,95%         | 0,23%            | 2,75%      | 2,33%       | 0,50%      |
| 540.000,00                       |          |             |             |               |                  |            |             |            |
| 540.000,01<br>De<br>$\mathbf{a}$ | 8,04%    | 0,35%       | 0,35%       | 1,04%         | 0,25%            | 2,99%      | 2,56%       | 0,50%      |
| 720.000,00                       |          |             |             |               |                  |            |             |            |
| 720.000,01<br>De<br>$\mathbf{a}$ | 8,10%    | 0,35%       | 0,35%       | 1,05%         | 0,25%            | 3,02%      | 2,58%       | 0,50%      |
| 900.000,00                       |          |             |             |               |                  |            |             |            |
| 900.000,01<br>De<br>$\rm{a}$     | 8,78%    | 0,38%       | 0,38%       | 1,15%         | 0,27%            | 3,28%      | 2,82%       | 0,50%      |
| 1.080.000,00                     |          |             |             |               |                  |            |             |            |
| 1.080.000,01<br>De<br>a          | 8,86%    | 0,39%       | 0,39%       | 1,16%         | 0,28%            | 3,30%      | 2,84%       | 0,50%      |
| 1.260.000,00                     |          |             |             |               |                  |            |             |            |
| 1.260.000,01<br>De<br>a          | 8,95%    | 0,39%       | 0.39%       | 1,17%         | 0,28%            | 3,35%      | 2,87%       | 0,50%      |
| 1.440.000,00                     |          |             |             |               |                  |            |             |            |
| 1.440.000,01<br>De<br>a          | 9,53%    | 0,42%       | 0,42%       | 1,25%         | 0,30%            | 3,57%      | 3,07%       | 0,50%      |
| 1.620.000,00                     |          |             |             |               |                  |            |             |            |
| 1.620.000,01<br>De<br>a          | 9,62%    | 0,42%       | 0,42%       | 1,26%         | 0,30%            | 3,62%      | 3,10%       | 0,50%      |
| 1.800.000,00                     |          |             |             |               |                  |            |             |            |
| 1.800.000,01<br>De<br>a          | 10,45%   | 0,46%       | 0,46%       | 1,38%         | 0,33%            | 3,94%      | 3,38%       | 0,50%      |
| 1.980.000,00                     |          |             |             |               |                  |            |             |            |
| 1.980.000,01<br>De<br>a          | 10,54%   | 0,46%       | 0,46%       | 1,39%         | 0,33%            | 3,99%      | 3,41%       | 0,50%      |
| 2.160.000,00                     |          |             |             |               |                  |            |             |            |
| 2.160.000,01<br>De<br>a          | 10,63%   | 0,47%       | 0,47%       | 1,40%         | 0,33%            | 4,01%      | 3,45%       | 0,50%      |
| 2.340.000,00                     |          |             |             |               |                  |            |             |            |
| 2.340.000,01<br>De<br>$\rm{a}$   | 10,73%   | 0,47%       | 0,47%       | 1,42%         | 0,34%            | 4,05%      | 3,48%       | 0,50%      |
| 2.520.000,00                     |          |             |             |               |                  |            |             |            |
| 2.520.000,01<br>De<br>a          | 10,82%   | 0,48%       | 0,48%       | 1,43%         | 0,34%            | 4,08%      | 3,51%       | 0,50%      |
| 2.700.000,00                     |          |             |             |               |                  |            |             |            |
| De<br>2.700.000,01<br>a          | 11,73%   | 0,52%       | 0,52%       | 1,56%         | 0,37%            | 4,44%      | 3,82%       | 0,50%      |
| 2.880.000,00                     |          |             |             |               |                  |            |             |            |
| 2.880.000,01<br>De<br>$\rm{a}$   | 11,82%   | 0,52%       | 0,52%       | 1,57%         | 0,37%            | 4,49%      | 3,85%       | 0,50%      |
| 3.060.000,00                     |          |             |             |               |                  |            |             |            |
| 3.060.000,01<br>De<br>a          | 11,92%   | 0,53%       | 0,53%       | 1,58%         | 0,38%            | 4,52%      | 3,88%       | 0,50%      |
| 3.240.000,00                     |          |             |             |               |                  |            |             |            |
| 3.240.000,01<br>De<br>a          | 12,01%   | 0,53%       | 0,53%       | 1,60%         | 0,38%            | 4,56%      | 3,91%       | 0,50%      |
| 3.420.000,00                     |          |             |             |               |                  |            |             |            |
| 3.420.000,01<br>De<br>$\rm{a}$   | 12,11%   | 0,54%       | 0,54%       | 1,60%         | 0,38%            | 4,60%      | 3,95%       | 0,50%      |
| 3.600.000,00                     |          |             |             |               |                  |            |             |            |

Quadro nº 3: Alíquotas e partilha do Simples Nacional: Indústria

Fonte:[<http://www.portaltributario.com.br/legislacao/novatabelasimples.htm>](http://www.portaltributario.com.br/legislacao/novatabelasimples.htm)

|                                       |              | Trestação de Serviços não rendefondãos |             |             |               |                  |            |            |
|---------------------------------------|--------------|----------------------------------------|-------------|-------------|---------------|------------------|------------|------------|
| Receita Bruta em 12<br>meses (em R\$) |              | Alíquota                               | <b>IRPJ</b> | <b>CSLL</b> | <b>Cofins</b> | <b>PIS/Pasep</b> | <b>CPP</b> | <b>ISS</b> |
| Até 180.000,00                        |              | 6,00%                                  | 0,00%       | 0,00%       | 0,00%         | 0,00%            | 4,00%      | 2,00%      |
| 180.000,01<br>De<br>360.000,00        | $\rm{a}$     | 8,21%                                  | 0,00%       | 0,00%       | 1,42%         | 0,00%            | 4,00%      | 2,79%      |
| 360.000,01<br>De<br>540.000,00        | a            | 10,26%                                 | 0,48%       | 0,43%       | 1,43%         | 0,35%            | 4,07%      | 3,50%      |
| 540.000,01<br>De<br>720.000,00        | a            | 11,31%                                 | 0,53%       | 0,53%       | 1,56%         | 0,38%            | 4,47%      | 3,84%      |
| 720.000,01<br>De<br>900.000,00        | $\mathbf{a}$ | 11,40 %                                | 0,53%       | 0,52%       | 1,58%         | 0,38%            | 4,52%      | 3,87%      |
| 900.000,01<br>De<br>1.080.000,00      | $\rm{a}$     | 12,42%                                 | 0,57%       | 0,57%       | 1,73%         | 0,40%            | 4,92%      | 4,23%      |
| 1.080.000,01<br>De<br>1.260.000,00    | $\mathbf{a}$ | 12,54%                                 | 0,59%       | 0,56%       | 1,74%         | 0,42%            | 4,97%      | 4,26%      |
| 1.260.000,01<br>De<br>1.440.000,00    | $\rm{a}$     | 12,68%                                 | 0,59%       | 0,57%       | 1,76%         | 0,42%            | 5,03%      | 4,31%      |
| 1.440.000,01<br>De<br>1.620.000,00    | $\mathbf{a}$ | 13,55%                                 | 0,63%       | 0,61%       | 1,88%         | 0,45%            | 5,37%      | 4,61%      |
| 1.620.000,01<br>De<br>1.800.000,00    | $\rm{a}$     | 13,68%                                 | 0,63%       | 0,64%       | 1,89%         | 0,45%            | 5,42%      | 4,65%      |
| 1.800.000,01<br>De<br>1.980.000,00    | $\mathbf{a}$ | 14,93%                                 | 0,69%       | 0,69%       | 2,07%         | 0,50%            | 5,98%      | 5,00%      |
| 1.980.000,01<br>De<br>2.160.000,00    | $\rm{a}$     | 15,06%                                 | 0,69%       | 0,69%       | 2,09%         | 0,50%            | 6,09%      | 5,00%      |
| 2.160.000,01<br>De<br>2.340.000,00    | $\rm{a}$     | 15,20%                                 | 0,71%       | 0,70%       | 2,10%         | 0,50%            | 6,19%      | 5,00%      |
| 2.340.000,01<br>De<br>2.520.000,00    | $\rm{a}$     | 15,35%                                 | 0,71%       | 0,70%       | 2,13%         | 0,51%            | 6,30%      | 5,00%      |
| 2.520.000,01<br>De<br>2.700.000,00    | $\rm{a}$     | 15,48%                                 | 0,72%       | 0,70%       | 2,15%         | 0,51%            | 6,40%      | 5,00%      |
| 2.700.000,01<br>De<br>2.880.000,00    | a            | 16,85%                                 | 0,78%       | 0,76%       | 2,34%         | 0,56%            | 7,41%      | 5,00%      |
| 2.880.000,01<br>De<br>3.060.000,00    | $\rm{a}$     | 16,98%                                 | 0,78%       | 0,78%       | 2,36%         | 0,56%            | 7,50%      | 5,00%      |
| 3.060.000,01<br>De<br>3.240.000,00    | $\rm{a}$     | 17,13%                                 | 0,80%       | 0,79%       | 2,37%         | 0,57%            | 7,60%      | 5,00%      |
| 3.240.000,01<br>De<br>3.420.000,00    | $\rm{a}$     | 17,27%                                 | 0,80%       | 0,79%       | 2,40%         | 0,57%            | 7,71%      | 5,00%      |
| 3.420.000,01<br>De<br>3.600.000,00    | a            | 17,42%                                 | 0,81%       | 0,79%       | 2,42%         | 0,57%            | 7,83%      | 5,00%      |

Quadro nº 4: Alíquotas e Partilha do Simples Nacional: Locação de bens moveis e de Prestação de Serviços não relacionados

Fonte: [<http://www.portaltributario.com.br/legislacao/novatabelasimples.htm>](http://www.portaltributario.com.br/legislacao/novatabelasimples.htm)

| Quadro II "3. Triiquotus e partifina do Billipies nacional. I restação de Berviços |        |             |             |               |                  |            |
|------------------------------------------------------------------------------------|--------|-------------|-------------|---------------|------------------|------------|
| Receita Bruta em 12 meses Alíquota<br>(em R\$)                                     |        | <b>IRPJ</b> | <b>CSLL</b> | <b>Cofins</b> | <b>PIS/Pasep</b> | <b>ISS</b> |
| Até 180.000,00                                                                     | 4,50%  | 0,00%       | 1,22%       | 1,28%         | 0,00%            | 2,00%      |
| De 180.000,01 a 360.000,00                                                         | 6,54%  | 0,00%       | 1,84%       | 1,91%         | 0,00%            | 2,79%      |
| De 360.000,01 a 540.000,00                                                         | 7,70%  | 0,16%       | 1,85%       | 1,95%         | 0,24%            | 3,50%      |
| De 540.000,01 a 720.000,00                                                         | 8,49%  | 0,52%       | 1,87%       | 1,99%         | 0,27%            | 3,84%      |
| De 720.000,01 a 900.000,00                                                         | 8,97%  | 0,89%       | 1,89%       | 2,03%         | 0,29%            | 3,87%      |
| De 900.000,01 a 1.080.000,00                                                       | 9,78%  | 1,25%       | 1,91%       | 2,07%         | 0,32%            | 4,23%      |
| 1.080.000,01<br>De<br>$\rm{a}$<br>1.260.000,00                                     | 10,26% | 1,62%       | 1,93%       | 2,11%         | 0,34%            | 4,26%      |
| 1.260.000,01<br>De<br>$\rm{a}$<br>1.440.000,00                                     | 10,76% | 2,00%       | 1,95%       | 2,15%         | 0,35%            | 4,31%      |
| 1.440.000,01<br>De<br>$\rm{a}$<br>1.620.000,00                                     | 11,51% | 2,37%       | 1,97%       | 2,19%         | 0,37%            | 4,61%      |
| 1.620.000,01<br>De<br>$\rm{a}$<br>1.800.000,00                                     | 12,00% | 2,74%       | 2,00%       | 2,23%         | 0,38%            | 4,65%      |
| 1.800.000,01<br>De<br>$\mathbf{a}$<br>1.980.000,00                                 | 12,80% | 3,12%       | 2,01%       | 2,27%         | 0,40%            | 5,00%      |
| 1.980.000,01<br>De<br>$\rm{a}$<br>2.160.000,00                                     | 13,25% | 3,49%       | 2,03%       | 2,31%         | 0,42%            | 5,00%      |
| 2.160.000,01<br>De<br>a                                                            | 13,70% | 3,86%       | 2,05%       | 2,35%         | 0,44%            | 5,00%      |
| 2.340.000,00<br>De<br>2.340.000,01<br>$\mathbf{a}$<br>2.520.000,00                 | 14,15% | 4,23%       | 2,07%       | 2,39%         | 0,46%            | 5,00%      |
| 2.520.000,01<br>De<br>$\rm{a}$<br>2.700.000,00                                     | 14,60% | 4,60%       | 2,10%       | 2,43%         | 0,47%            | 5,00%      |
| 2.700.000,01<br>De<br>a<br>2.880.000,00                                            | 15,05% | 4,90%       | 2,19%       | 2,47%         | 0,49%            | 5,00%      |
| 2.880.000,01<br>De<br>$\mathbf{a}$<br>3.060.000,00                                 | 15,50% | 5,21%       | 2,27%       | 2,51%         | 0,51%            | 5,00%      |
| 3.060.000,01<br>De<br>$\rm{a}$                                                     | 15,95% | 5,51%       | 2,36%       | 2,55%         | 0,53%            | 5,00%      |
| 3.240.000,00<br>3.240.000,01<br>De<br>$\rm{a}$<br>3.420.000,00                     | 16,40% | 5,81%       | 2,45%       | 2,59%         | 0,55%            | 5,00%      |
| 3.420.000,01<br>De<br>$\rm{a}$<br>3.600.000,00                                     | 16,85% | 6,12%       | 2,53%       | 2,63%         | 0,57%            | 5,00%      |

Quadro nº 5: Alíquotas e partilha do Simples nacional: Prestação de Serviços

Fonte: [<http://www.portaltributario.com.br/legislacao/novatabelasimples.htm>](http://www.portaltributario.com.br/legislacao/novatabelasimples.htm)

### **1.5.4 Lucro Arbitrado**

Praticamente é usado como última alternativa, pelas autoridades tributárias para calcular os impostos do contribuinte, quando o mesmo deixa de cumprir obrigações relativas à determinação do Lucro Real e Presumido. Normalmente essa prática gera uma carga tributária maior para a pessoa jurídica.

Segundo Oliveira et al (2011, p. 186):

O lucro arbitrado é utilizado pela autoridade tributária para determinação da base de cálculo do imposto de renda e da contribuição social devidos pelo contribuinte, quando a pessoa jurídica deixar de cumprir as obrigações acessórias relativas à determinação do lucro real ou presumido ou se recusar a fornecer os livros e documentos contábeis e fiscais solicitados em um processo de fiscalização.

## **2 PROCEDIMENTOS METODOLÓGICOS**

### 2. 1 CARACTERIZAÇÃO DA PESQUISA

Quanto aos objetivos, o presente estudo se apresenta como uma pesquisa exploratória descritiva, pois conforme Gil (2007) as pesquisas exploratórias possibilitam ao pesquisador um contato direto com o problema, tendo como objetivo o aperfeiçoamento das ideias e novas descobertas. No que se dá pela pesquisa descritiva, Gil (2007, p. 42) argumenta que estas têm como objetivo a "descrição das características de uma população e fenômeno, ou então, o relacionamento de relação entre as variáveis. " Quanto aos meios, foi necessária a utilização de um estudo de caso que, segundo Yin (2001, apud Gil, 2007, p.54) "é encarado como o delineamento mais adequado para a investigação de um fenômeno contemporâneo dentro de um contexto real onde o limite entre o fenômeno e o contexto não são claramente percebidos". O estudo utilizou a pesquisa documental e questionários para levantar os dados pretendidos.

Quanto à forma de abordagem a pesquisa se caracteriza como qualitativa, pois esta possui uma abordagem investigativa, cuja preocupação é compreender, descrever os procedimentos adotados pelo profissional contábil na escolha do melhor regime tributário para empresa e gestores.

#### 2.2 PESQUISA DE CAMPO

O estudo foi realizado em escritórios de serviços contábeis na cidade de Teófilo Otoni, em Minas Gerais, no período de duas semanas, em um total de 43 escritórios.

#### 2.3 CONCEITOS UTILIZADOS PARA COLETA DE DADOS

Para coleta de dados foram utilizados questionários, direcionados ao contador responsável de cada escritório, buscando trazer à tona os fatores mais relevantes na escolha de um regime tributário para empresa, como analisar o envolvimento do profissional contábil neste processo de decisão.

Segundo Marconi e Lakatos (2003, p. 201) o questionário é "um instrumento de coleta de dados, constituído por uma série ordenada de perguntas, que devem ser respondidas por escrito e sem a presença do entrevistador". Este método possui a vantagem de proporcionar aos endereçados maior liberdade em suas respostas, ao se atentar que não serão identificados, e assim, não se sentirão coagidos, dessa forma os questionários foram entregues e recolhidos depois de dois dias, ou seja dando quarenta e oito horas para os endereçados responderem o mesmo.

Na elaboração do questionário foram utilizadas perguntas fechadas de sim ou não, que segundo Marconi e Lakatos (2003, p. 204) "Perguntas fechadas ou dicotômicas. Também denominadas limitadas ou de alternativas fixas, são aquelas que o informante escolhe sua resposta entre duas opções: sim e não". Buscou-se evidenciar a forma de tributação com maior interesse por parte da contabilidade para trabalhar como também a mais receptível em questão de honorários, e averiguar a participação do profissional em um planejamento tributário, o questionário adotou também perguntas no modelo de escala do tipo *Likert* e Escala de Importância, já que é um dos mais comuns a serem utilizados em questionários para pesquisa de opinião.

O questionário em questão foi composto por dez perguntas de múltipla escolha, sendo utilizado o modelo citado acima como também foram utilizadas perguntas em que o profissional contábil deveria atribuir pontos numéricos, (1 a 5) à relevância dada a alguns fatores atribuído ao questionário.

Para definir o número de organizações contábeis para se executar a pesquisa, primeiro obteve-se a informação mediante o presidente do Sindicato dos Contabilistas de Teófilo Otoni, Paulo Sergio Almeida Santos, que também é o Delegado Seccional do CRC/MG da região, onde o mesmo nos informou que o número de organizações contábeis em Teófilo Otoni é 51. Com base nesse dado foi utilizado o modelo da tabela Siqueira Campos onde se determinou a quantidade para amostra de 43 escritórios para a pesquisa.

As perguntas feitas no questionário elencavam os seguintes dados:

- a) O interesse em solicitar demonstrações contábeis por parte dos clientes
- b) Os motivos para solicitação de demonstrações
- c) Forma de tributação de maior interesse da contabilidade, sendo financeira ou não
- d) Motivações para trabalhar com determinado regime tributário
- e) Fatores para determinar um regime tributário
- f) Envolvimento do profissional na escolha de um regime tributário

Realizou-se, também, uma pesquisa documental, que Segundo Marconi e Lakatos (2003, p. 174), "a característica da pesquisa documental é a fonte de coleta de dados que está restrita a documentos, escritos ou não, constituindo o que se denomina de fontes primárias. Estas podem ser feitas no momento em que o fato ou fenômeno ocorre, ou depois". Onde será exposta uma simulação de cálculo de impostos dentro dos três regimes, Simples Nacional, Lucro Presumido e Lucro real.

### **3 APURAÇÃO E COLETA DOS RESULTADOS**

A coleta de dados nas palavras de Marconi e Lakatos (2003, p. 165) "é tarefa cansativa e toma, quase sempre, mais tempo do que se espera. Exige do pesquisador paciência, perseverança e esforço pessoal, além do cuidadoso registro dos dados e de um bom preparo anterior".

Os resultados foram averiguados onde se atribui pontos de menor relevância até maior relevância em relação as perguntas feitas no questionário, no mesmo foi considerado as resposta de 1 a 2 como pouca relevância de 3 como meio termo e as respostas de 4 a 5 tendo extrema relevância, as perguntas de 1 a 5 do questionário buscaram averiguar o interesse e os motivos dos clientes em solicitar demonstrações contábeis para com a contabilidade, bem como, a frequência de solicitação entres os regimes Simples Nacional, Lucro Presumido e Lucro Real, e contudo as formas de tributação que a contabilidade mais busca trabalhar ou não.

Já as perguntas 6 e 7 abordaram os fatores que podem desmotivar a contabilidade a trabalhar com determinado regime tributário, e os fatores mais relevantes em se determinar um regime tributário mais adequado. Por fim as perguntas de 8 a 10 mostraram qual forma de tributação pode ter maior retorno financeiro para a contabilidade, e se a mesma promove algum tipo de estudo anualmente, para determinar se um regime tributário ainda é viável para empresa e se este estudo é feito pela própria contabilidade, ou por uma empresa contratada.

### 3.1 ANALISE E DISCUSSÃO DOS DADOS

Nos tópicos a seguir serão discutidos os resultados encontrados com a pesquisa de campo nos escritórios de contabilidade.

## 3.2 ANÁLISE SOBRE INTERESSE DOS CLIENTES EM DEMONSTRAÇÕES E FORMAS DE TRIBUTAÇÕES INTERESSADAS PELA CONTABILIDADE

Do total de questionários respondidos, observou-se o percentual de 37,21% onde os contadores afirmaram que os clientes não solicitam demonstrações contábeis, percebendo-se que 62,79% dos clientes se preocupam com o andamento da empresa, solicitando para com a contabilidade demonstrações. Porém quando foi perguntado a frequência com que as empresas enquadradas nos regimes Simples Nacional, Lucro Presumido e Lucro Real, solicitam demonstrações contábeis, e quais seriam os motivos para solicitação das referidas demonstrações, como é demonstrado na figura 1 logo abaixo, verificamos que as empresas optantes pelo Simples são as que menos se preocupam em pedir demonstrações, sendo que apenas 13,95% se preocupam com tal informação, seguindo com o Lucro Presumido que mostrou 27,91% e o Lucro Real que apresentou 48,84%, mostrando um maior interesse dos clientes sobre as referidas informações em relação as outras formas de tributação.

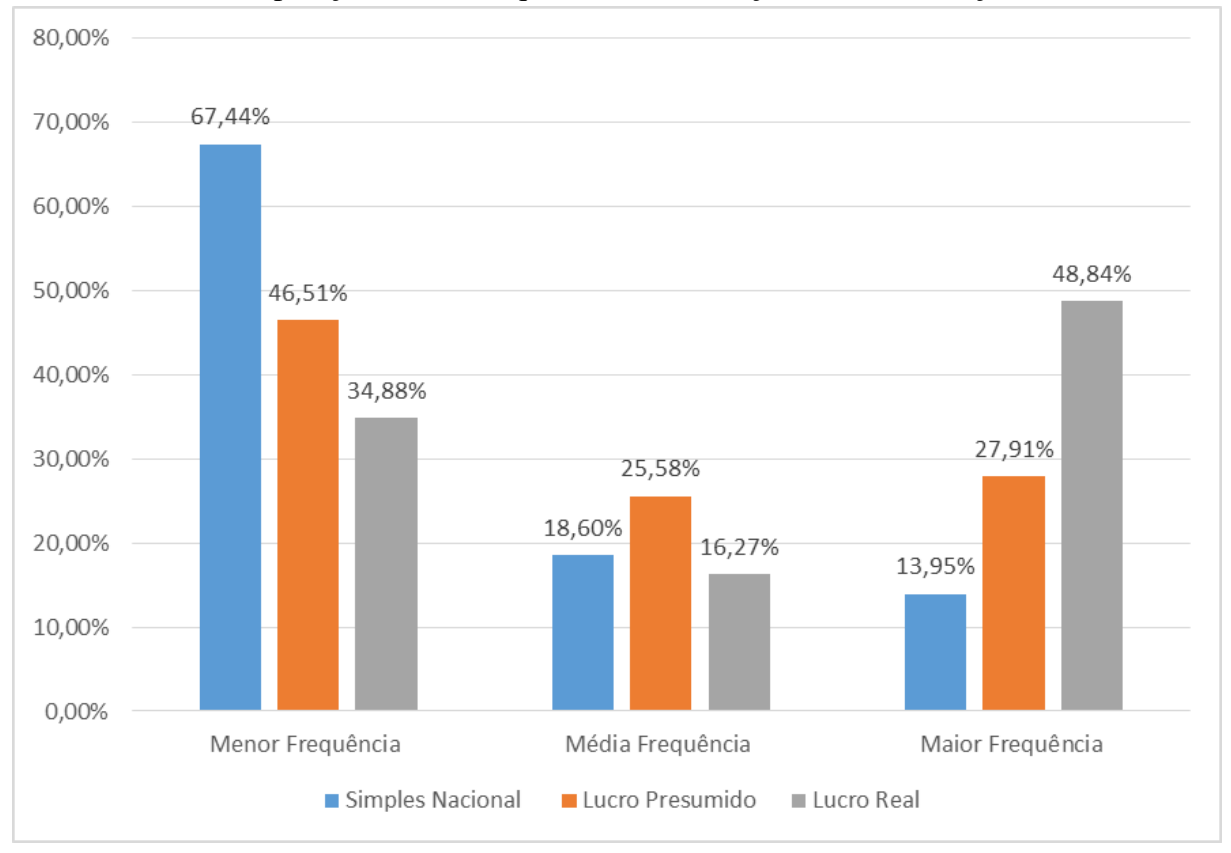

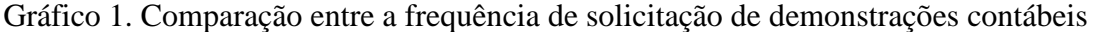

Fonte: Dados da Pesquisa

Em relação aos motivos que levam as empresas ou gestores em solicitar as referidas demonstrações, foi verificado uma falta de interesse dos mesmos com a relação em solicitalas para verificação e análise de impostos devidos, já que mais de 81% acham esse fator pouco relevante junto com a avaliação da situação patrimonial e financeira da empresa, que obteve como fator pouco relevante mais de 51%.

Como é mostrado na figura 2 logo abaixo, vemos que a maior preocupação por parte da empresa e seus gestores, quando se trata de requerer demonstrações contábeis é para fins de cadastro bancário, tendo como extrema relevância mais de 76% seguido da licitação com mais de 60% como fator de extrema relevância.

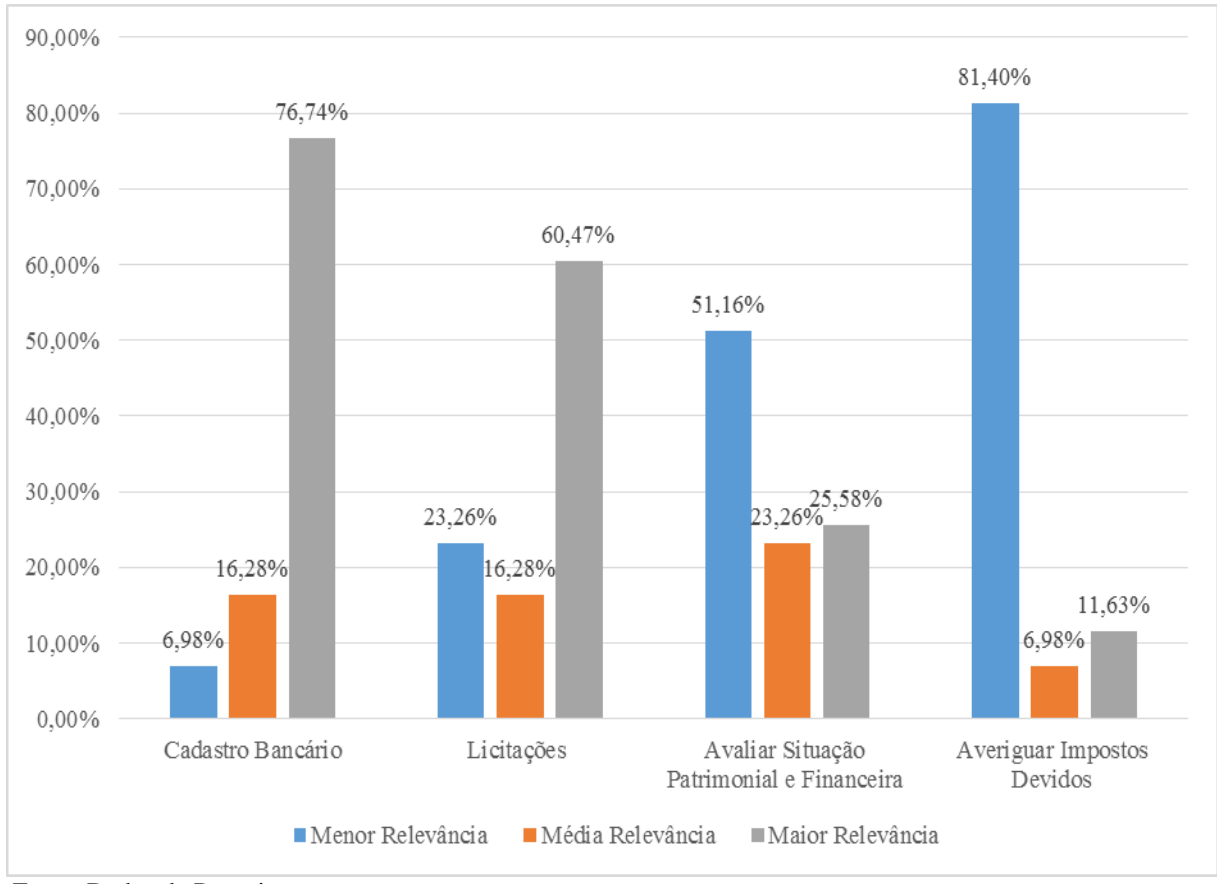

Gráfico 2. Comparação entre os motivos que levam a empresa e seus gestores em solicitar demonstrações contábeis

Fonte: Dados da Pesquisa

Contudo, a pesquisa aponta que apesar de empresas do Lucro Real serem as que mais solicitam demonstrações, seus maiores motivos são apenas para cadastro bancário e licitações quando necessário, deixando de lado informações que seriam importantes na tomada de decisão ou possível mudança do regime de tributação.

Posteriormente foi abordado qual ou quais são as formas de tributação que o escritório de contabilidade mais trabalha em seu dia a dia ou busca trabalhar, e qual forma de tributação a mesma tem menos interesse em trabalhar, contudo 83,72% dos escritórios afirmaram ter preferência em trabalhar só com empresas enquadradas no Simples Nacional, 11,63% disseram que buscam trabalhar só com o Lucro Presumido e 4,65% só com o Lucro Real, evidenciando a preferência dos escritórios em trabalhar com o Simples Nacional. Logo após quando abordada a questão sobre qual forma a contabilidade tem menos interesse em trabalhar, obtivemos o percentual de 58,14% de escritórios que afirmaram ter menos interesse em relação ao Lucro Real, 6,98% alegaram ter menos interesse no Simples e 34,88% optaram em não responder a essa pergunta. Em suma, o percentual dos escritórios que não se interessam em trabalhar com o Lucro Real se demonstrou bem significativo, ao observar que quase 60% dos profissionais contábeis presentes na amostra evidenciaram uma relutância em desenvolver este regime de tributação nas empresas sob suas responsabilidades.

## 3.3 ANÁLISE SOBRE FATORES QUE PODEM DESMOTIVAR A CONTABILIDADE EM TRABALHAR COM DETERMINADO REGIME TRIBUTÁRIO E AQUELES MAIS RELEVANTES EM SE DETERMINAR UM REGIME

Esta etapa da pesquisa levantou-se algumas opções que podem desmotivar a contabilidade em trabalhar com determinado regime de tributação, dentre elas constam SPED (sistema público de escrituração contábil), certificado digital, falta de informações pelos clientes, legislação, falta de interesses dos clientes e honorários, a figura 3 ilustra os resultados obtidos.

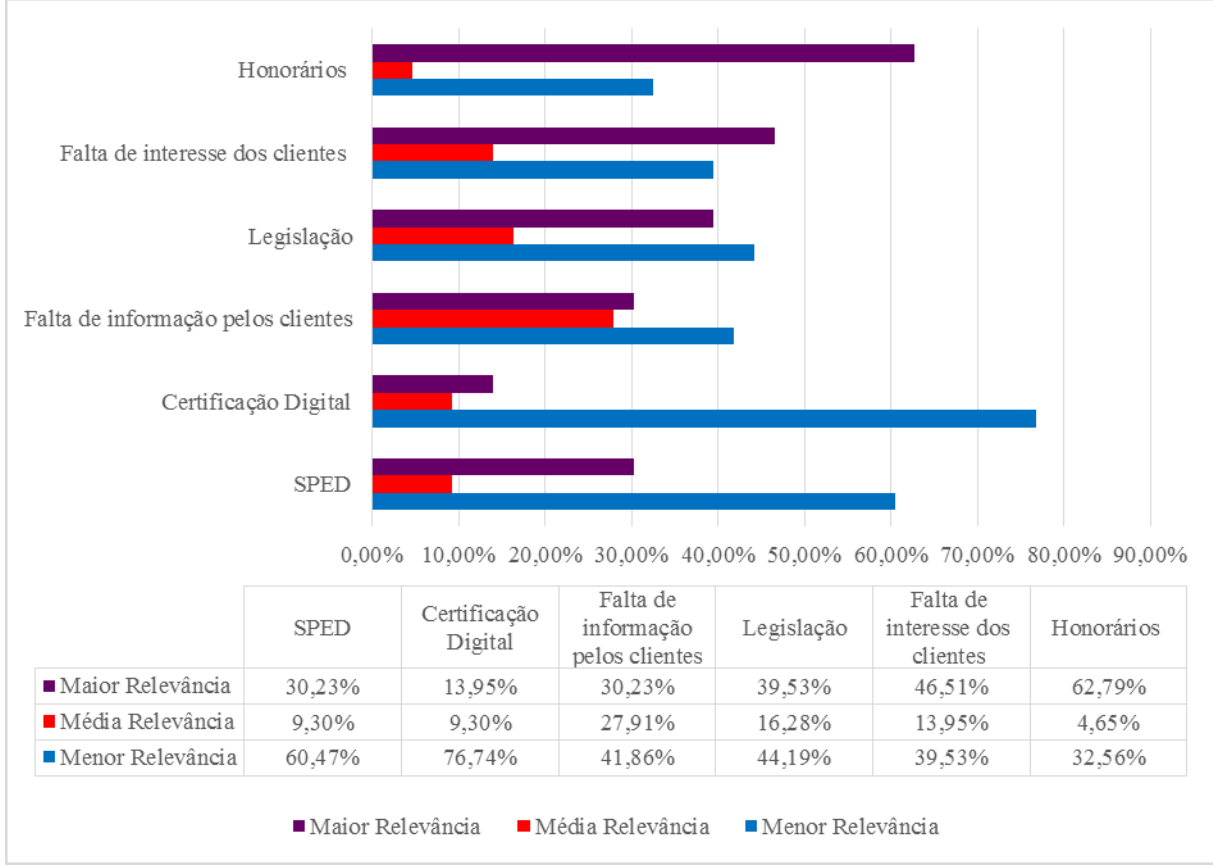

Gráfico 3. Comparação de fatores que podem desmotivar a contabilidade a trabalhar com determinado regime de tributação

Fonte: Dados da pesquisa

Como é evidenciado na figura acima, o maior fator que desmotiva a contabilidade quando se trata de trabalhar com determinado regime, são os honorários, tendo como extrema ou maior relevância, mais de 62%, seguido pela falta de interesse dos clientes com 46,51% e posteriormente a legislação, tendo 39,53%. No decorrer da pesquisa, uma divergência se apresentou, pois apenas 30,23% entendem o SPED como um fator de desmotivação, entrando em conflito com itens já levantados anteriormente, pois foi citado antes que 83,72% preferem trabalhar com empresas do Simples Nacional que atualmente é dispensada da apresentação do SPED.

O gráfico 4 apresenta o resultado sobre o levantamento de algumas questões dentro de um planejamento tributário, que podem ter grande relevância na tomada de decisão em escolher o melhor regime, destacando-se os seguintes fatores: porte da empresa, ramo de atividade, faturamento, total de empregados, obrigações (legislação), honorários e carga tributária.

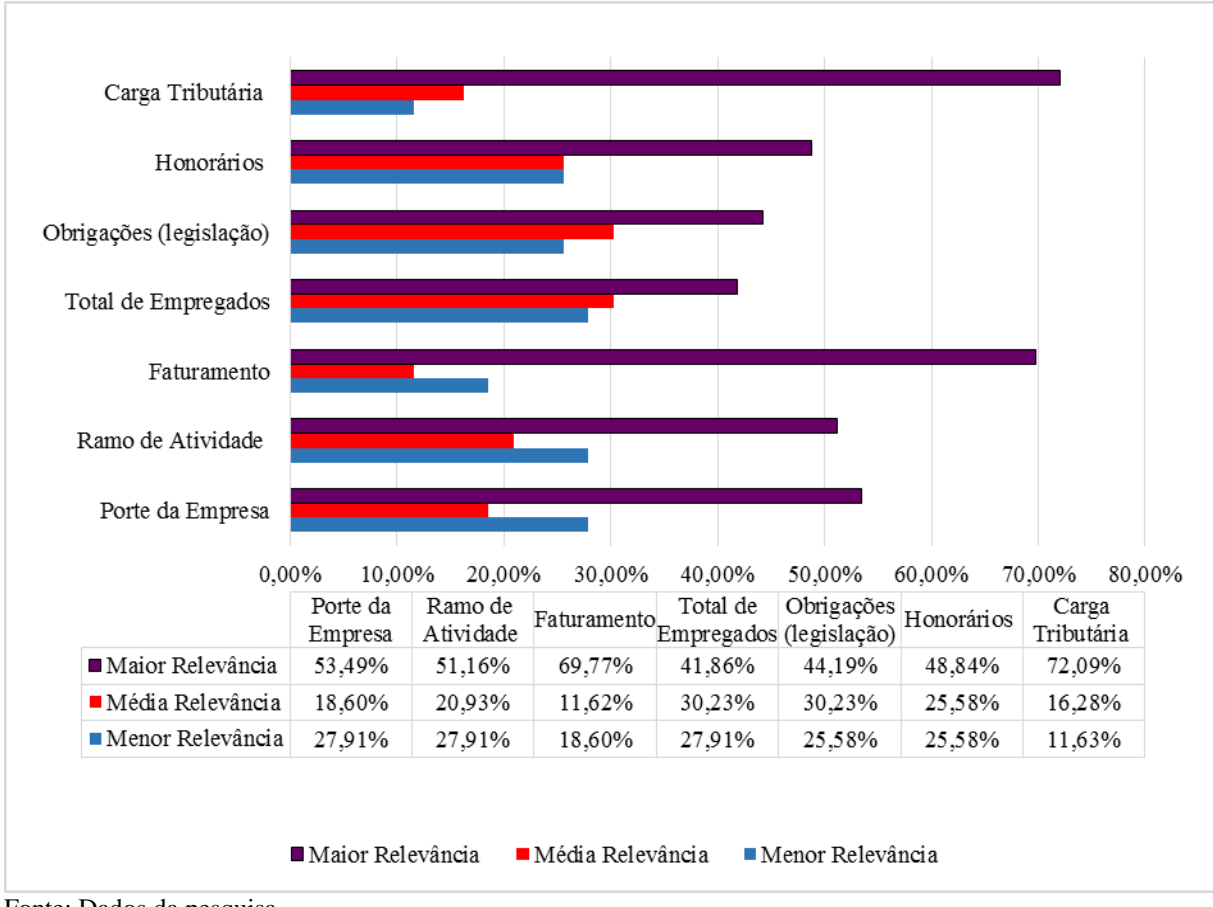

Gráfico 4. Comparação de fatores que podem ser relevantes na escolha de um regime tributário

Fonte: Dados da pesquisa

O gráfico mostra que os fatores com as maiores relevâncias na escolha de um regime tributário, de acordo com os itens abordados na pesquisa seriam: a carga tributária atribuída a empresa, com mais de 72%, seguida pelo seu faturamento com 69,77%, posteriormente o porte da empresa como fator de maior relevância de 53,49% e com 51,16% o ramo de atividade da empresa.

Chama-se atenção, ao fato referente às obrigações da empresa junto de sua legislação, onde o percentual de 44,19% dos respondentes classificou como menor relevância a importância desse fator, fortalecendo a resposta de 58,14%, referente aos escritórios de contabilidade que disseram preferir não trabalhar com o Lucro Real, como foi citado nos tópicos anteriores, já que das três formas de tributação apresentados essa é a que mais se destaca em questão de obrigações, legislação e mudanças.

## 3.4 ANÁLISE DA FORMA DE TRIBUTAÇÃO COM MAIOR RETORNO FINANCEIRO E ENVOLVIMENTO DO PROFISSIONAL EM DETERMINAR O MELHOR REGIME

Esta pesquisa abordou a questão, sobre qual forma de tributação pode ter maior retorno financeiro para com a contabilidade. Diante disso observou-se que 67,44% dos profissionais que afirmaram que o Lucro Real é a forma de tributação com maior retorno financeiro, apesar de como já foi dito anteriormente, onde 58,14% disseram ter a referida tributação como a de menos interesse pela contabilidade, ainda assim reconhecem que a mesma pode gerar maior retorno financeiro.

Em relação ao Simples Nacional 30,23% dos profissionais que responderam ao questionário afirmaram que esta tributação é a de maior retorno para contabilidade e apenas 2,33% afirmaram que o Lucro Presumido é a forma de maior retorno financeiro para a contabilidade.

Com relação ao envolvimento do profissional, em fazer um estudo anualmente na empresa, para averiguar se o determinado regime de tributação ainda é viável para a mesma, ou se é necessário mudar para outro buscando diminuir a carga tributária, obteve-se o percentual de 11,63% de entrevistados, que alegaram não realizar nenhum tipo de estudo a fim de verificar a situação da empresa, apresentando pouco envolvimento por parte destes profissionais. No entanto em relação aos respondentes que afirmaram realizar tal estudo anualmente, obteve-se 88,37%, um alto percentual mostrando o envolvimento e interesse desses profissionais em querer ver o melhor andamento da empresa em relação a carga tributária da mesma.

Por fim foi abordada a questão do estudo para averiguar se o regime tributário atual ainda é viável para empresa, se o mesmo é realizado pela própria contabilidade, ou por uma empresa contratada, obtivemos o total de 100% que afirmaram que esse processo é realizado pela própria contabilidade responsável da empresa, entrando em desacordo com a questão anterior onde 11,63% disseram não realizar nenhum tipo de estudo anualmente buscando averiguar a situação da empresa, pois os mesmos alegam não realizar tal procedimento, não teria como afirmarem que a própria contabilidade realiza tal estudo.

## **4 SIMULAÇÃO DE UM PLANEJAMENTO TRIBUTÁRIO**

## 4.1 ANÁLISE PARA ESCOLHA DO MELHOR REGIME

Visando mostrar a importância do profissional contábil como coparticipante e auxiliar de empresa e gestores, na escolha do melhor regime tributário, este capitulo mostrará para questão de análise e demonstração, os cálculos realizados, dentro dos três regimes de tributação apresentados neste trabalho.

A simulação será feita em um período de 3 meses para analisar os impostos calculados, os dados foram pesquisados e adaptados para o exemplo, segue quadro com as informações para simulação:

Nome da Empresa: Mundo X Ltda Quantidade De Funcionários: 14 Ramo: Comercio Varejista

|                                | Quadro o "Informação das compras, recentas e despesãs de Janeiro a março de 2019 |
|--------------------------------|----------------------------------------------------------------------------------|
| Compra de Mercadoria           | R\$458.262,03                                                                    |
| Venda de mercadorias           | R\$ 652.540,49                                                                   |
| Salários                       | R\$ 26.208,00                                                                    |
| <b>FGTS</b>                    | R\$ 2.096,64                                                                     |
| <b>INSS Patronal</b>           | R\$ 7.285,82                                                                     |
| Energia                        | R\$ 8.956,31                                                                     |
| Telefone                       | R\$ 1.896,50                                                                     |
| Aluguel                        | R\$ 7.200,00                                                                     |
| Honorários                     | R\$ 3.300,00                                                                     |
| Custo das Mercadorias Vendidas | R\$ 383.847,34                                                                   |
| $ICMS - 18%$                   |                                                                                  |

Quadro 6 - Informação das compras, receitas e despesas de Janeiro a Março de 2015

Fonte: <http://www.contabeis.com.br/artigos/708/planejamento-tribuitario-como-ferramenta-para-reducao-deimpostos>

## 4.2 ANÁLISE DO LUCRO PRESUMIDO

| Quadro 7 - Carculos de Tributos do Eucro I resulhido |     |                         |  |  |  |  |  |
|------------------------------------------------------|-----|-------------------------|--|--|--|--|--|
| Compras: 458.262,03                                  |     | <b>Total Trimestral</b> |  |  |  |  |  |
| Vendas: 652.540,49                                   |     | <b>Total Trimestral</b> |  |  |  |  |  |
|                                                      |     |                         |  |  |  |  |  |
| RECEITA (Vendas)                                     | R\$ | 652.540,49              |  |  |  |  |  |
| (-) DEVOLUÇÕES                                       | R\$ |                         |  |  |  |  |  |
| (=) Vendas Liquidas                                  | R\$ | 652.540,49              |  |  |  |  |  |
| (-) impostos Sobre Vendas                            | R\$ | 141.275,02              |  |  |  |  |  |
| $(-)$ ICMS $(18\%)$                                  | R\$ | 117.457,29              |  |  |  |  |  |
| $(-)$ PIS $(0,65\%)$                                 | R\$ | 4.241,51                |  |  |  |  |  |
| $(-)$ COFINS $(3%)$                                  | R\$ | 19.576,21               |  |  |  |  |  |
| (=) RECEITA LIQUIDA DE VENDAS                        | R\$ | 511.265,47              |  |  |  |  |  |
| $(-)$ CMV                                            | R\$ | 383.847,34              |  |  |  |  |  |
| (=) LUCRO BRUTO                                      | R\$ | 127.418,13              |  |  |  |  |  |
| (-) Despesas Operacionais                            | R\$ | 56.943,27               |  |  |  |  |  |
| (-) Despesas Comerciais                              | R\$ |                         |  |  |  |  |  |
| (-) Despesas Gerais e ADM                            | R\$ |                         |  |  |  |  |  |
| (-) Despesas Financeiras                             | R\$ |                         |  |  |  |  |  |
| (=) Resultado Operacional do Período                 | R\$ | 70.474,86               |  |  |  |  |  |
| $($ - $)$ IRPJ                                       | R\$ | 7.830,49                |  |  |  |  |  |
| $($ - $)$ CSLL                                       | R\$ | 7.047,43                |  |  |  |  |  |
| (=) Resultado Líquido do Exercício                   | R\$ | 55.596,94               |  |  |  |  |  |

Quadro 7 - Cálculos de Tributos do Lucro Presumido

Fonte: Dados da pesquisa

A demonstração aponta em vermelho, os valores calculados através da receita bruta de mercadorias, o ICMS e as alíquotas é a [base de cálculo](http://www.contabeis.com.br/termos-contabeis/base_de_calculo) dos impostos federais, PIS, Cofins, despesas em geral, IRPJ e CSLL, totalizando R\$ 213.096,21 a ser pago.

O [Lucro Presumido](http://www.contabeis.com.br/termos-contabeis/lucro_presumido) em relação ao Simples [Nacional,](http://www.contabeis.com.br/termos-contabeis/simples_nacional) pago no valor do [INSS](http://www.contabeis.com.br/termos-contabeis/inss) a parte Patronal, ocasionando um impacto financeiro para empresa, e ainda a questão do [ICMS](http://www.contabeis.com.br/termos-contabeis/icms) sobre as Vendas, que pode variar de estado para estado a sua alíquota, o exemplo em questão utilizou a alíquota de 18%, lembrando que o ICMS é um imposto não cumulativo. O ICMS destacado nas vendas não significa, necessariamente, o valor a pagar, já que é necessário subtrair os créditos sobre as compras.

Outro fator a ser destacado é o resultado da empresa, mesmo que haja prejuízo, a empresa estará obrigada a recolher o [IRPJ](http://www.contabeis.com.br/termos-contabeis/irpj) e a CSLL.

A seguir a demonstração no Lucro Real:

## 4.3 ANÁLISE DO LUCRO REAL

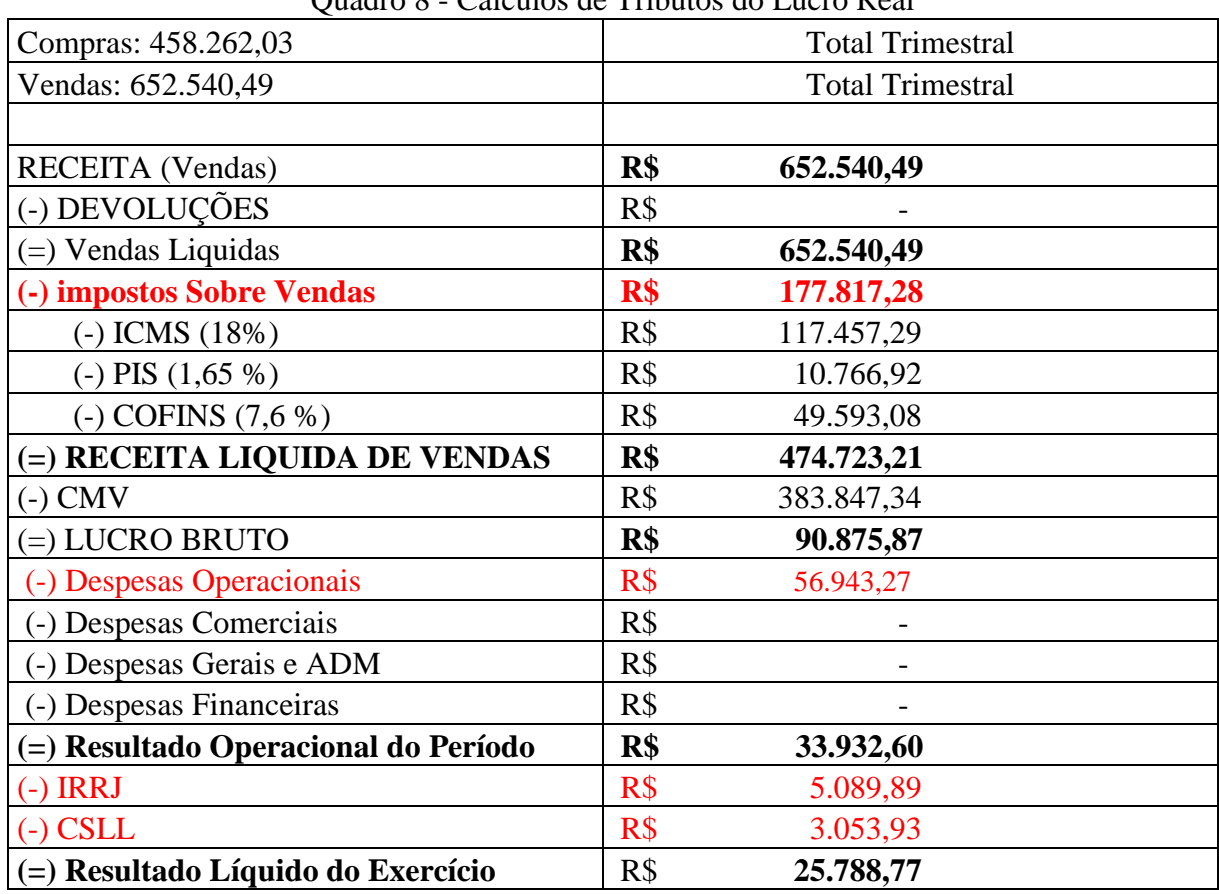

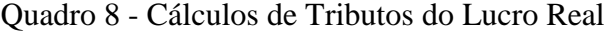

Fonte: Dados da pesquisa

Similar ao exemplo anterior segue o cálculo de tributos no Lucro Real, mostrando que apesar do ICMS calculado, ser igual ao do Lucro Presumido, os encargos de PIS e Cofins, são muito maiores acarretando um valor maior a ser pago, lembrando que a mesma também paga a parte patronal referente ao INSS, agora sobre o IRPJ é a CSLL, estando neste regime de tributação a empresa só pagará esses tributos se obtiver lucro, ou seja estará isenta de pagar o IRPJ junto com a CSLL se apresentar prejuízo.

Assim como o ICMS, o Pis e a Cofins são não cumulativos. Dos valores debitados sobre as vendas, são subtraídos os créditos sobre compras, energia elétrica, alugueis, tomados de pessoas jurídicas e outros.

Em vermelho estão destacados os impostos apurados no Lucro Real, totalizando R\$ 242.904,37.

Finalizando, segue abaixo a análise sobre o regime de tributação Simples Nacional:

## 4.4 ANÁLISE DO SIMPLES NACIONAL

Abaixo temos as simulações de cálculo do Simples Nacional de uma empresa, no ramo de comércio varejista para questão de análise, para tal cálculo é verificado o valor total do faturamento dos últimos 12 meses da empresa, depois é analisado no quadro de alíquotas do simples o percentual a ser atribuído e calculado sobre o faturamento. Tal procedimento foi feito em três períodos mensais, onde é apresentado a forma de se calcular o tributo devido, juntamente com uma tabela apresentando o demonstrativo dos tributos incorporados no DAS, para melhor entendimento e se comparar com os cálculos efetuados anteriormente no Lucro Presumido e Lucro Real.

Tabela 1 - Apuração do DAS do mês de Janeiro de 2015

| <b>Faturamento dos Ultimos 12 meses</b> | $\mathbf{R}$ | 1.111.943,06        |
|-----------------------------------------|--------------|---------------------|
| Percentual para cálculo do Imposto      |              | 8,36%               |
| <b>Faturamento:</b>                     | R\$          | 298.098,39          |
| <b>Cálculo</b>                          |              | 298.098.39 X 8,36 % |
| Valor do Imposto devido                 | R\$          | 24.921,03           |

Fonte: <http://www.contabeis.com.br/artigos/708/planejamento-tribuitario-como-ferramenta-para-reducao-deimpostos/>

| <b>TRIBUTOS</b>  | <b>Alíquota</b> |           |      | Valor do Imposto |
|------------------|-----------------|-----------|------|------------------|
| <b>IRPJ</b>      | 0,39%           |           | $R\$ | 1.162,58         |
| <b>CSLL</b>      | 0.39%           |           | R\$  | 1.162,58         |
| <b>Cofins</b>    | 1,16%           |           | R\$  | 3.457,54         |
| <b>PIS/Pasep</b> | 0.28%           |           | R\$  | 834,68           |
| <b>CPP</b>       | 3,30%           |           | R\$  | 9.837,25         |
| <b>ICMS</b>      | 2,84%           |           | R\$  | 8.465,99         |
| <b>Total</b>     | R\$             | 24.921,03 |      |                  |
| - - - - -        |                 |           |      |                  |

Tabela 2 – Demonstrativo do mês de Janeiro de 2015

Fonte: Dados da pesquisa

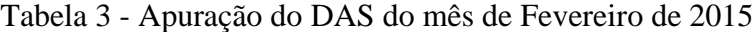

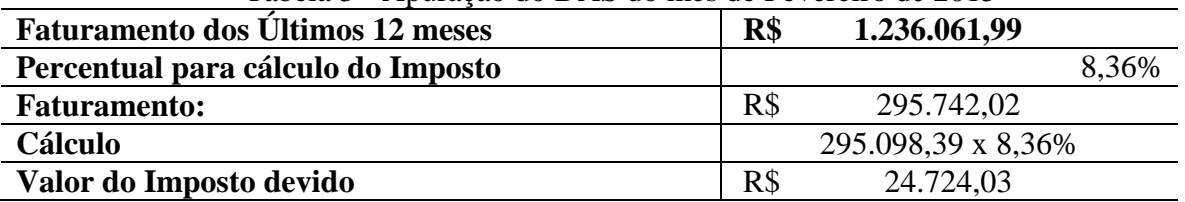

Fonte: <http://www.contabeis.com.br/artigos/708/planejamento-tribuitario-como-ferramenta-para-reducao-deimpostos/>

| <b>TRIBUTOS</b><br><b>Alíquota</b><br>Valor do Imposto<br>1.153,39<br><b>IRPJ</b><br>R\$<br>0.39%<br><b>CSLL</b><br>1.153,39<br>0,39%<br>$R\$<br><b>Cofins</b><br>R\$<br>3.430,61<br>1,16%<br><b>PIS/Pasep</b><br>828,08<br>0.28%<br>$R\$<br>9.759,49<br><b>CPP</b><br>$R\$<br>3,30%<br>8.399,07<br>$R\$<br>2,84%<br><b>ICMS</b> | ruvviu i<br>$D$ emonation of the mean $\alpha$ for $\alpha$ and $\alpha$ and $\alpha$ |     |           |  |  |  |  |  |
|----------------------------------------------------------------------------------------------------|---------------------------------------------------------------------------------------|-----|-----------|--|--|--|--|--|
|                                                                                                    |                                                                                       |     |           |  |  |  |  |  |
|                                                                                                    |                                                                                       |     |           |  |  |  |  |  |
|                                                                                                    |                                                                                       |     |           |  |  |  |  |  |
|                                                                                                    |                                                                                       |     |           |  |  |  |  |  |
|                                                                                                    |                                                                                       |     |           |  |  |  |  |  |
|                                                                                                    |                                                                                       |     |           |  |  |  |  |  |
|                                                                                                    |                                                                                       |     |           |  |  |  |  |  |
|                                                                                                    | <b>Total</b>                                                                          | R\$ | 24.724,03 |  |  |  |  |  |

Tabela 4 – Demonstrativo do mês de Fevereiro/2015

Fonte: Dados da pesquisa

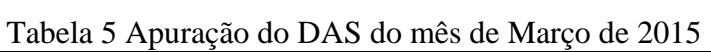

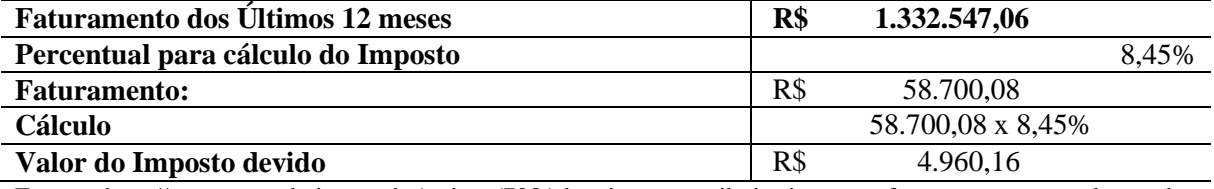

Fonte: <http://www.contabeis.com.br/artigos/708/planejamento-tribuitario-como-ferramenta-para-reducao-deimpostos/>

| t uvviu v<br>Demonstrative do mes de março de 2019 |                 |                  |  |  |  |  |  |
|----------------------------------------------------|-----------------|------------------|--|--|--|--|--|
| <b>TRIBUTOS</b>                                    | <b>Alíquota</b> | Valor do Imposto |  |  |  |  |  |
| <b>IRPJ</b>                                        | 0,39%           | 228,93<br>R\$    |  |  |  |  |  |
| <b>CSLL</b>                                        | 0,39%           | 228,93<br>$R\$   |  |  |  |  |  |
| <b>Cofins</b>                                      | 1,17%           | R\$<br>686,79    |  |  |  |  |  |
| <b>PIS/Pasep</b>                                   | 0,28%           | 164,36<br>$R\$   |  |  |  |  |  |
| <b>CPP</b>                                         | 3,35%           | R\$<br>1.966,45  |  |  |  |  |  |
| <b>ICMS</b>                                        | 2,87%           | R\$<br>1.684,69  |  |  |  |  |  |
| <b>Total</b>                                       | R\$             | 4.960,16         |  |  |  |  |  |

Tabela 6 – Demonstrativo do Mês de Março de 2015

Fonte: Dados da pesquisa

Valor Total dos 3 meses, R\$ 54.605,22

| <b>Simples Nacional</b>                |                           |                                        | <b>Lucro Presumido</b> | <b>Lucro Real</b>                      |            |  |
|----------------------------------------|---------------------------|----------------------------------------|------------------------|----------------------------------------|------------|--|
| <b>PIS</b>                             | Composto ao<br><b>DAS</b> | <b>PIS</b>                             | 4.241,51               | <b>PIS</b>                             | 10.766,92  |  |
| <b>COFINS</b>                          | Composto ao<br><b>DAS</b> | <b>COFINS</b>                          | 19.576,21              | <b>COFINS</b>                          | 49.593,08  |  |
| <b>IRPJ</b>                            | Composto ao<br><b>DAS</b> | <b>IRPJ</b>                            | 7.830,49               | <b>IRPJ</b>                            | 5.834,18   |  |
| <b>CSLL</b>                            | Composto ao<br><b>DAS</b> | <b>CSLL</b>                            | 7.047,43               | <b>CSLL</b>                            | 3.500,51   |  |
| ICMS S/<br>Vendas                      | Composto ao<br><b>DAS</b> | ICMS S/<br>Vendas                      | 117.457,29             | ICMS S/<br>Vendas                      | 117.457,29 |  |
| <b>INSS</b><br>Patronal                | Isento                    | <b>INSS Patronal</b>                   | 7.285,82               | <b>INSS Patronal</b>                   | 7.285,82   |  |
| <b>Total de</b><br>tributos a<br>pagar | 54.605,22                 | <b>Total de</b><br>tributos a<br>pagar | 163.438,75             | <b>Total de</b><br>tributos a<br>pagar | 194.437,80 |  |

Quadro 9 – Comparativo entre [Simples Nacional](http://www.contabeis.com.br/termos-contabeis/simples_nacional) x [Lucro Presumido](http://www.contabeis.com.br/termos-contabeis/lucro_presumido) x Lucro Real

Fonte: Dados da pesquisa

Com os dados apresentados pôde-se fazer essas seguintes conclusões, porém como descrito anteriormente essa foi apenas uma demonstração para se comparar os três regimes, já que as informações utilizadas são muito poucas, apresentadas apenas para esta simulação.

Pode-se notar que o fator que mais pesa entre as tributações é o [ICMS](http://www.contabeis.com.br/termos-contabeis/icms) sobre as vendas, pois o mesmo é responsável pela maior parte dos impostos da empresa, no Simples Nacional a alíquota do ICMS que está junto com os outros impostos no DAS, representa isoladamente 2,84% e depois 2,87%, como apresentado nas tabelas 4 e 6, já no Lucro Presumido e Real, ele foi calculado a 18% merecendo assim um estudo mais profundo sobre os produtos que a empresa trabalha, como por exemplo se a empresa tem produtos com a tributação do [ICMS](http://www.contabeis.com.br/termos-contabeis/icms) com substituição tributária, isento e etc.

## **CONCLUSÃO**

Considerando o confuso e extenso cenário brasileiro da carga tributária, o profissional contábil se depara com a necessidade de buscar o melhor procedimento a ser adotado quanto à escolha de um dos regimes tributários. Tal fato ressalta o papel deste profissional como auxiliar e coparticipante na seleção do regime de tributação mais adequado à determinada empresa.

Tal premissa procurou entender os processos que envolvem a escolha de um regime adequado. O que leva a dúvida, se na escolha de um regime tributário são feitas as devidas analises dos fatores internos e externos presentes nas empresas individualmente, sem o profissional contábil favorecer a escolha do regime de tributação Simples Nacional, que como foi mostrado na pesquisa, tem uma facilidade de cálculo e legislação menos complexa, deixando o Lucro Presumido e Real como última alternativa.

A pesquisa primeiramente procurou saber pela contabilidade o interesse dos clientes em relação ao andamento da própria empresa, onde foi contatado que a maioria destes se preocupa com a sua situação, porém dentre os três regimes, os que mais se preocupam, são as empresas optantes pelo Lucro Real. No entanto os motivos que os levam a solicitar suas demonstrações contábeis e financeiras, são apenas para cadastro bancário e licitações, deixando de lado a questão de avaliar a situação patrimonial ou averiguar os impostos devidos.

Em suma, é evidenciado a preferência dos escritórios contábeis em trabalhar com o Simples Nacional, devido sua facilidade, como mostrado no exemplo exposto. Se apresentando como o menos oneroso até determinado faturamento, visto que se a empresa vai tendo uma evolução em seu faturamento, seu percentual para cálculo de imposto consequentemente aumenta, podendo não ser tão viável em determinado momento a referida forma de tributação.

Apesar da preferência dos profissionais em trabalhar com o Simples Nacional, os mesmos admitem que o Lucro Real é o que pode ter maior retorno financeiro para Contabilidade, porém, é mostrado na pesquisa a preferência desses profissionais em trabalhar com o Simples Nacional, visto que são essas empresas, as que menos solicitam demonstrações para averiguar o andamento da mesma, facilitando o trabalho desses profissionais, já que alguns não fazem nenhum tipo de estudo anualmente para averiguar se a empresa ainda deve ou não, permanecer no mesmo regime.

A pesquisa alcançou seu objetivo em relação à questão "Como o profissional contábil se comporta ao desempenhar seu papel de orientador de pequenas e médias empresas e coparticipante no que tange os regimes de tributação: Simples Nacional, Lucro presumido e Lucro Real?", mostrando um comportamento flexível desses profissionais em relação a documentação e planejamento tributário, visto que a maioria considera de baixa importância os fatores referente as obrigações da empresa e sua legislação, mostrando uma rejeição em se trabalhar com o Lucro Real, sempre favorecendo ao Simples Nacional. No entanto, apresentou grande participação dos mesmos em fazer um estudo anualmente, a fim de verificar, a permanência ou troca de regime.

## **REFERÊNCIAS**

BRASIL. *Constituição da República Federativa do Brasil*. Brasília (DF): Senado, 1998. Disponível em <http://www.planalto.gov.br/ccivil\_03/constituicao/constituicaocompilado.htm> acessado em 27.05.2015.

\_\_\_\_\_\_\_. *Decreto nº 3.000*, de 26 de março de 1999. Pessoas Jurídicas Autorizadas a Optar. Diário Oficial da União, 20 mar.1999. Disponível em [<http://www18.receita.fazenda.gov.br/legislacao/Decretos/Ant2001/1999/Dec300099.htm>](http://www18.receita.fazenda.gov.br/legislacao/Decretos/Ant2001/1999/Dec300099.htm) acessado em 26.05.2015.

\_\_\_\_\_\_\_. *Lei complementar nº 123*[, de 14 de dezembro de 2006](http://legislacao.planalto.gov.br/legisla/legislacao.nsf/Viw_Identificacao/lcp%20123-2006?OpenDocument)**.** Disponível em [<http://www.planalto.gov.br/ccivil\\_03/leis/lcp/lcp123.htm>](http://www.planalto.gov.br/ccivil_03/leis/lcp/lcp123.htm) acessado em 04/06/2015.

\_\_\_\_\_\_\_. *Lei nº 5.172*, de 25 de outubro de 1966. Código Tributário Nacional. Diário Oficial da União, 25 out. 1966. Disponível em [<https://www.planalto.gov.br>](https://www.planalto.gov.br/) acessado em 01.06.2015.

FABRETTI, Láudio Camargo; FABRETTI, Dilene Ramos. *Direito tributário*: *Para os Cursos de Administração e Ciências Contábeis*. 6 ed. São Paulo: Atlas, 2007.

GIL, Antônio Carlos. *Como Elaborar Projetos de Pesquisa*. 4. ed. São Paulo: Atlas, 2007.

OLIVEIRA, Luís Martins et al. *Manual de Contabilidade Tributária.*10. ed. São Paulo: Atlas, 2011.

MARCONI, Marina de Andrade; LAKATOS, Eva Maria. *Fundamentos de metodologia científica*. 5. ed. São Paulo: Atlas, 2003.

Disponível em: [<https://www.portaleducacao.com.br/direito/artigos/47915/historia-do](https://www.portaleducacao.com.br/direito/artigos/47915/historia-do-direito-tributario-da-origem-a-aplicacao-no-brasil)[direito-tributario-da-origem-a-aplicacao-no-brasil>](https://www.portaleducacao.com.br/direito/artigos/47915/historia-do-direito-tributario-da-origem-a-aplicacao-no-brasil) acessado em: 25.05.2015

Disponível em: [<http://www.portaltributario.com.br/artigos/pis-cofins-regimes.htm>](http://www.portaltributario.com.br/artigos/pis-cofins-regimes.htm) acessado em 25.05.2015.

### Disponível em:

[<http://www.receita.fazenda.gov.br/PessoaJuridica/DIPJ/2005/PergResp2005/pr242a264.htm](http://www.receita.fazenda.gov.br/PessoaJuridica/DIPJ/2005/PergResp2005/pr242a264.htm) > acessado em 05/06/2015.

## Disponível em:

[<http://www.receita.fazenda.gov.br/pessoajuridica/dipj/2000/orientacoes/lucroreal.htm#Pesso](http://www.receita.fazenda.gov.br/pessoajuridica/dipj/2000/orientacoes/lucroreal.htm#Pessoas Jurídicas Obrigadas ao Lucro Real - Ano-calendário de 1999) [as Jurídicas Obrigadas ao Lucro Real -](http://www.receita.fazenda.gov.br/pessoajuridica/dipj/2000/orientacoes/lucroreal.htm#Pessoas Jurídicas Obrigadas ao Lucro Real - Ano-calendário de 1999) Ano-calendário de 1999 > acessado em 05/06/2015.

Disponível em: [<http://guiatributario.net/2013/11/01/lucro-real2014-obrigatoriedade/>](http://guiatributario.net/2013/11/01/lucro-real2014-obrigatoriedade/) acessado em 05/06/2015.

Disponível em: [<http://www.receita.fazenda.gov.br/pessoajuridica/dipj/2002/pergresp2002/pr220a237.htm>](http://www.receita.fazenda.gov.br/pessoajuridica/dipj/2002/pergresp2002/pr220a237.htm) acessado em 05/06/2015.

Disponível em: [<http://www8.receita.fazenda.gov.br/SimplesNacional/Documentos/Pagina.aspx?id=3>](http://www8.receita.fazenda.gov.br/SimplesNacional/Documentos/Pagina.aspx?id=3) site da Receita, acessado em 04/06/2015.

Disponível em:

[<http://www8.receita.fazenda.gov.br/SIMPLESNACIONAL/Noticias/NoticiaCompleta.aspx?](http://www8.receita.fazenda.gov.br/SIMPLESNACIONAL/Noticias/NoticiaCompleta.aspx?id=0aadadc0-53a9-4764-925f-7a1d3f2b7ca4) [id=0aadadc0-53a9-4764-925f-7a1d3f2b7ca4>](http://www8.receita.fazenda.gov.br/SIMPLESNACIONAL/Noticias/NoticiaCompleta.aspx?id=0aadadc0-53a9-4764-925f-7a1d3f2b7ca4) acessado em 05/06/2015.

Disponível em: [<http://www8.receita.fazenda.gov.br/SimplesNacional/Perguntas/Perguntas.aspx>](http://www8.receita.fazenda.gov.br/SimplesNacional/Perguntas/Perguntas.aspx) acessado em 05/06/2015.

Disponível em: [<http://www.portaltributario.com.br/tributario/impostos\\_iptu.htm>](http://www.portaltributario.com.br/tributario/impostos_iptu.htm) acessado em 25.05.2015.

### Disponível em:

[<http://www.receita.fazenda.gov.br/pessoajuridica/dipj/2000/orientacoes/lucropresumido.htm](http://www.receita.fazenda.gov.br/pessoajuridica/dipj/2000/orientacoes/lucropresumido.htm#conceito) [#conceito>](http://www.receita.fazenda.gov.br/pessoajuridica/dipj/2000/orientacoes/lucropresumido.htm#conceito) acessado em 25.05.2015.

Disponível em: < [http://www.contabeis.com.br/artigos/708/planejamento-tribuitario-como](http://www.contabeis.com.br/artigos/708/planejamento-tribuitario-como-ferramenta-para-reducao-de-impostos/)[ferramenta-para-reducao-de-impostos/>](http://www.contabeis.com.br/artigos/708/planejamento-tribuitario-como-ferramenta-para-reducao-de-impostos/) acessado em 01.11.2015.

## **ANEXO**

## Questionário:

1 - Os clientes solicitam demonstrações contábeis para com a contabilidade?

 $( )$  Sim

( ) Não

2 - Atribua com notas de 1 a 5 a frequência com que empresas dentre os três regimes tributários, solicitam demonstrações contábeis. (Sendo que nota 1 para menor frequência de solicitações e nota 5 para extrema frequência).

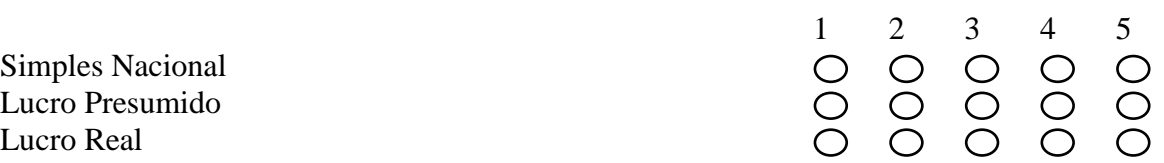

3 - Ao avaliar a carteira de clientes como um todo atribua notas de notas de 1 a 5 para os motivos que levam empresa e gestores a solicitarem demonstrações contábeis. (Sendo que nota 1 para menor relevância e nota 5 para extrema relevância).

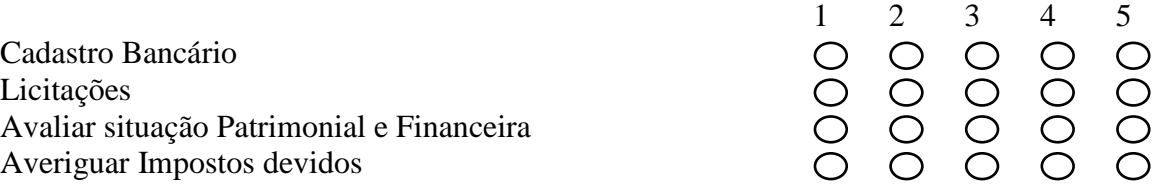

4 – Quais das formas de tributação que a contabilidade mais trabalha ou busca trabalhar?

( ) Simples nacional

( ) Lucro Presumido

( ) Lucro Real

5 – Qual forma de tributação a contabilidade tem menos interesse em trabalhar?

- ( ) Simples nacional
- ( ) Lucro Presumido
- ( ) Lucro Real

6 – Atribua com notas de 1 a 5 os fatores que podem desmotivar a contabilidade a trabalhar com uma determinada forma de tributação. (Sendo que nota 1 para fatores que não possuem relevância e nota 5 para fatores que possuem extrema relevância).

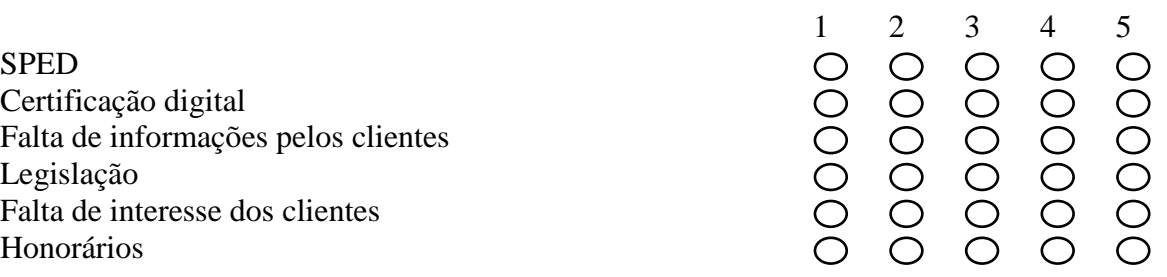

7 – Atribua com notas de 1 a 5 os fatores mais relevantes na escolha de um regime tributário por parte da contabilidade. (Sendo que nota 1 para fatores que não possuem relevância e nota 5 para fatores possuem extrema relevância).

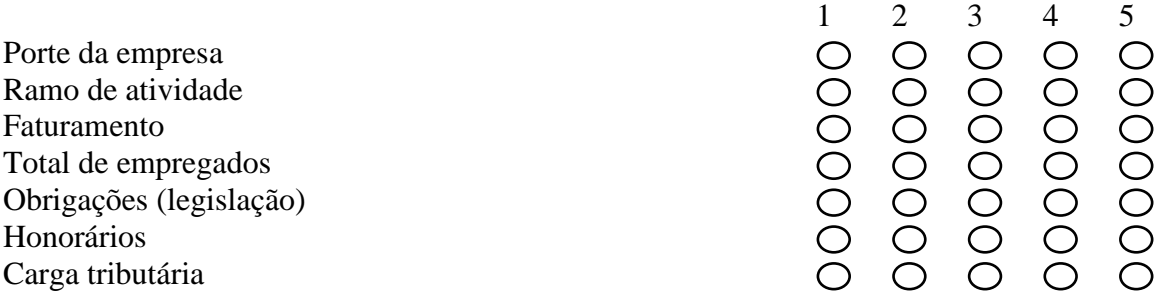

8 – Qual das formas de tributação pode ter maior retorno financeiro para contabilidade?

- ( ) Simples nacional
- ( ) Lucro Presumido
- ( ) Lucro Real

9 – A contabilidade promove algum estudo anualmente para averiguar se determinado regime tributário ainda é viável financeiramente para empresa?

 $( )$  Sim

( ) Não

10 – Se é promovido um estudo para averiguar se determinado regime tributário ainda é viável financeiramente para empresa, esse estudo é feito por parte da própria contabilidade ou é feito mediante uma empresa contratada?

- ( ) Feito pela própria contabilidade
- ( ) Feito por uma empresa contratada